# **Xanespy Documentation**

*Release 0.4.0*

**Mark Wolfman**

**Jul 08, 2023**

# Contents:

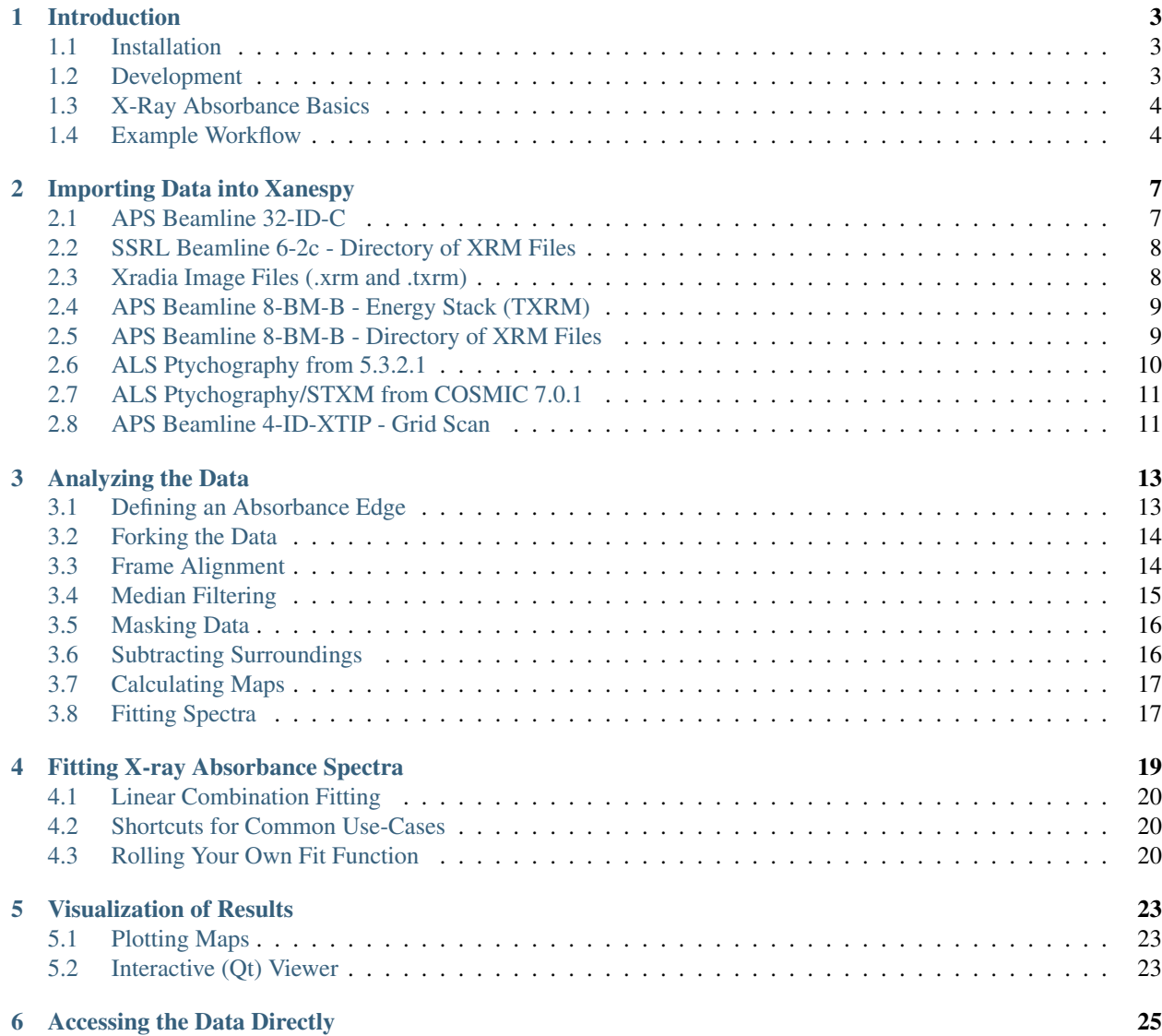

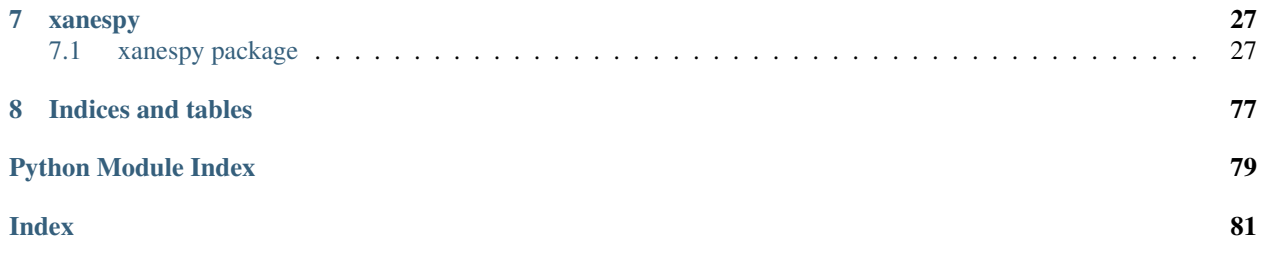

Python library for analyzing X-Ray absorbance spectroscopy data.

Warning: This documentation and the code are under active development. We make every effort to ensure the code is usable, but make no guarantees.

### Introduction

<span id="page-6-0"></span>Xanespy is a toolkit for interacting with X-ray microscopy data, most likely collected at a synchrotron beamline. By collecting a set of frames at multiple X-ray energies, spectral maps are reconstructed to provide chemical insight. Multiple framesets can be collected sequentially as part of an *operando* experiment and analyzed simultaneously in python. Slow operations take advantage of multiple cores when available.

This project has the following design goals:

- Provide a python toolkit for analysis of X-ray absorbance frames.
- Store data in an open format for easy distribution.

GUI tools (eg. TXM-Wizard) exist for performing this type of analysis. While convenient, the downside to this approach is the potential inability to exactly reproduce a given set of steps. Xanespy does provide an interactive GUI for visualizing the data, but this GUI does not alter the data or export results. This way, the analysis steps are caputed either in an IPython notebook or conventional python script. These steps, together with the original data, should then be sufficient to reproduce the results exactly.

### <span id="page-6-1"></span>**1.1 Installation**

Xanespy can be installed from the python package index (PyPI) using pip

```
$ pip install xanespy
```
### <span id="page-6-2"></span>**1.2 Development**

If you plan to contribute changes to xanespy, installing in developer mode may be more your style. This will also allow you to run tests and build documentation.

#### **1.2.1 Installation**

Download the source code either using the [SSH](git@github.com:canismarko/xanespy.git) or [HTTPS](https://github.com/canismarko/xanespy.git) links (SSH shown below). Assuming you are using conda, here are the steps. Any version of python  $\geq 3.5$  should be ok.

```
$ conda create -n xanespy python=3.6 numpy scipy pyqt
$ source activate xanespy
$ git clone git@github.com:canismarko/xanespy.git
$ pip install -r xanespy/requirements.txt
$ pip install -e xanespy/
```
#### **1.2.2 Tests**

The easiest way to run unit-tests is with pytest:

```
$ cd xanespy/
$ pip install pytest
$ pytest
```
#### **1.2.3 Documentation**

The documentation is built using sphinx. To make HTML documents, use the following:

```
$ pip install -r xanespy/requirements-docs.txt
$ cd xanespy/docs
$ make html
```
## <span id="page-7-0"></span>**1.3 X-Ray Absorbance Basics**

Coming soon. . .

### <span id="page-7-1"></span>**1.4 Example Workflow**

A typical prcocedure for interacting with microscope frame-sets involves the following parts:

- Import the raw data
- Apply corrections and align the images
- Calculate some metric and create maps of it
- Visualize the maps, staticly or interactively.

Example for a single frameset across an X-ray absorbance edge:

```
import xanespy
# Example for importing from SSRL beamline 6-2c
xanespy.import_ssrl_frameset('<data_dir>', hdf_filename='imported_data.h5')
# Load a pre-defined XAS edge or create your own subclass xanespy.Edge
```
(continues on next page)

(continued from previous page)

```
edge = xanespy.k_edges['Ni_NCA']
# Now load the newly created HDF5 file and the X-ray absorbance edge
fs = xanespy.XanesFrameset(filename='imported_data.h5', edge=edge)
# Perform automatic frame alignment
fs.align_frames(passes=5)
# Fit the absorbance spectra and extract the edge position (SLOW!)
fs.fit_spectra()
# Inspect the result with the built-in Qt5 GUI
fs.qt_viewer()
```
### Importing Data into Xanespy

<span id="page-10-0"></span>The first step in any Xanespy workflow will be to **import the raw data into a common format**. These importer functions are written as needed: if your preferred beamline is not here, [submit an issue.](https://github.com/m3wolf/xanespy/issues)

### <span id="page-10-1"></span>**2.1 APS Beamline 32-ID-C**

The energy\_scan script at 32-ID-C saves source data as an HDF file. Xanespy preserves the original ("source") file and saves imported and processed data in a second ("desination") HDF file to be used in later analysis. The source file can be easily imported:

```
import_aps32idc_xanes_file(filename='source_xanes_example_scan_001.h5',
                           hdf_filename='xanespy_destination.h5',
                           hdf_groupname'example_scan_001',
                           downsample=1, square=True)
```
The camera at the beamline captures micrographs of 2048x2448. In most cases this is over-kill since the focusing power of the 60 nm zone-plate is not strong enough to take advantage of this. The extra pixel density can be converted into an improved contrast-to-noise ratio by the downsample parameter. This parameter controls how many pixels (to a power of two) are combined. In the previous example, downsample=1 combines to  $2^1 = 2 \times 2$  blocks and results in a (1024, 1224) image. downsample=2 combines  $2^2 = 4 \times 4$  blocks to produce a (512, 612) image.

There are sometimes corner artifacts in the camera, independent of sample position: this can cause poor alignment of the imported data. An easy solution is to import the data with square=True. This will crop the imported images to be square, discarding the corner artifacts.

Operando experiments generate one HDF file per energy scan. Using the above approach would continually overwrite the imported data, leaving only the last scan in the import data store. To overcome this, the  $t$  imestep and total timesteps parameters should be used with import aps32idc xanes file(), or the related [import\\_aps32idc\\_xanes\\_files\(\)](#page-41-0) function.

Option 1: Loop through the files explicitly:

```
# Populate a list of filenames, eg. with listdir() from the os module
filenames = []
# Loop through the files an import then one at a time
for idx, fname in enumerate(filenames):
    import_aps_32idc_xanes_file(fname, hdf_filename='my_XANES_data.h5',
                                hdf_groupname='operando_001',
                                timestep=idx, total_timesteps=len(filenames))
```
Option 2: Convenice function.

```
# Populate a list of filenames, eg. with listdir() from the os module
filenames = []
# The function basically does what is shown in option 1
import_aps_32idc_xanes_files(filenames, hdf_filename='my_XANES_data.h5',
                             hdf_groupname='operando_002')
```
Any additional parameters given to the convenience function  $\text{import\_aps32idc\_xanes\_files}$  () will be passed directly to the inner [import\\_aps32idc\\_xanes\\_file\(\)](#page-40-0) function. If using option 1, it is important that parameters controlling the data shape are consistent across calls: total\_timesteps, append, downsample, square and exclude.

### <span id="page-11-0"></span>**2.2 SSRL Beamline 6-2c - Directory of XRM Files**

In-house XANES scan scripts often save a directory full of .xrm files with the metadata coding in the filenames. From the Xradia TXM at SSRL beamline 6-2c, this XANES scan script can be generated with the in-house generator, and the results can then be imported with  $\text{import\_ssrl\_xanes\_dir}()$ . The list of energies is automatically extracted from the filenames. The reference frames will also be identified in the directory.

Example usage:

**import xanespy as xp**

```
# First a script should be created with sector_8_xanes_script()
# Once the script is done, import the data with this function
xp.import_ssrl_xanes_dir("opearando_exp1/",
                         hdf_filename="operando_experiments.h5")
```
## <span id="page-11-1"></span>**2.3 Xradia Image Files (.xrm and .txrm)**

Xradia microscopes use the Microsoft OLE container format, which is not easily read<sup>[1](#page-11-2)</sup>. Individual scan files are generally not that helpful anyway. But in case you need it, there are some adapters to .xrm and .txrm files, namely [xanespy.xradia.XRMFile](#page-77-0) and [xanespy.xradia.TXRMFile](#page-77-1).

Note: The specification for . xrm files is not public, so these classes are reverse-engineered and may not be (definitely aren't) perfect. If you encounter problems, please [submit an issue.](https://github.com/m3wolf/xanespy/issues)

Opening xrm or txrm files is best done via the context manager:

<span id="page-11-2"></span><sup>&</sup>lt;sup>1</sup> If you're shopping for a container format for your new data storage project, I would recommend AGAINST Microsoft OLE. This format stores data in raw binary, meaning that you need to know the encoding and structure to get meaningful data out. Instead, try HDF5: a nice open-source, well documented, type-aware format with bindings in many languages. It even plays nicely with numpy out of the box.

```
import xanespy as xp
import numpy as np
# Single-image xrm file
with xp.XRMFile('my_txm_image.xrm') as f:
   img = f .image_data()assert img.ndim == 2 # (row, col)
# Multi-image txrm energy stack file
with xp.TXRMFile('my_txm_stack.txrm') as f:
    # Get images one at a time by index
    img = f .image_data(idx=0)assert img.ndim == 2 # (row, col)# Get images all at once in one big array
   stack = f.image_stack()
   assert stack.ndim == 3 # (prj, row, col)
   assert np.array_equal(img, stack[0])
    # Get X-ray energies for the images
   energies = f.energies()
   assert len(energies) == stack.shape[0]
```
The [XRMFile](#page-77-0) and [TXRMFile](#page-77-1) classes accept an optional flavor keyword argument. This option affects several pieces of metadata. See the [XRMFile](#page-77-0) documentation for details.

### <span id="page-12-0"></span>**2.4 APS Beamline 8-BM-B - Energy Stack (TXRM)**

Note: The X-ray microscope that was temporarily at beamline 8-BM has been returned to NSLS-II. These functions are retained for compatibility with previously collected data.

The Xradia microscope can save an entire stack in one .txrm file. This file can be imported using the  $import\_aps8bm\_xanes_file()$  function. The list of energies is automatically extracted from the file. The reference frames will then reside in a different .txrm file.

Example usage:

**import xanespy as xp**

```
xp.import_aps_8BM_xanes_file('exp1-sample-stack.txrm',
                             ref_filename='exp1-reference_stack.txrm',
                             hdf_filename='txm-data.h5',
                             groupname='experiment1')
```
Note: Currently this function can only import one XANES stack; time-resolved measurement is not implemented. If you would find this feature valuable, please [submit an issue.](https://github.com/m3wolf/xanespy/issues)

#### <span id="page-12-1"></span>**2.5 APS Beamline 8-BM-B - Directory of XRM Files**

Note: The X-ray microscope that was temporarily at beamline 8-BM has been returned to NSLS-II. These functions are retained for compatibility with previously collected data.

In-house XANES scan scripts often save a directory full of .xrm files with the metadata coding in the filenames. From the Xradia TXM at sector 8-BM-B, this XANES scan script can be generated with  $sector8$  xanes script(), and the results can then be imported with  $\text{import\_aps8bm\_xanes\_dir}()$ . The list of energies is automatically extracted from the filenames. The reference frames will also be identified in the directory.

Example usage:

**import xanespy as xp**

```
# First a script should be created with sector_8_xanes_script()
# Once the script is done, import the data with this function
xp.import_aps_8BM_xanes_dir("opearando_exp1/",
                           hdf filename="operando experiments.h5")
```
## <span id="page-13-0"></span>**2.6 ALS Ptychography from 5.3.2.1**

The output of the nanosurveyor reconstruction algorithm at 5.3.2.1 saves the data in h5 files.  $import$  nanosurveyor frameset() copies the reconstructed images and metadata from the individual files and combines them into a new HDF5 file for XAS analysis. The original CCD images are left in their original HDF5 files, so they should not be discarded.

```
import xanespy as xp
```

```
# This function copies the reconstructed images to a new file.
xp.import_nanosurveyor_frameset('NS_160529047/')
```
Given the slow nature of ptychography experiments, it may be necessary to capture an XAS scan into multiple chunks. Passing append=True to the importer allows **datasets to be combined**:

```
import xanespy as xp
# The first data-set is imported like normal except that the
# groupname and filename to save under are explicit.
xp.import_nanosurveyor_frameset('NS_160529047/',
                                hdf_filename='my_ptycho_data.h5',
                                hdf groupname='my combined experiment')
# Now subsequent scans get the ``append=True`` argument
xp.import_nanosurveyor_frameset('NS_160529048/',
                                hdf_filename='my_ptycho_data.h5',
                                hdf groupname='my combined experiment',
                                append=True)
xp.import_nanosurveyor_frameset('NS_160529049/',
                                hdf_filename='my_ptycho_data.h5',
                                hdf_groupname='my_combined_experiment',
                                append=True)
```
It may be necessary to only import a subset of the frames collected in a given directory. For example, if the last frame drifted out of the field-of-view and was re-collected in the next set of energies. The arguments energy\_range and exclude\_re can be used to fine-tune the list of importable files. See the documentation for import nanosurveyor frameset() for more details.

### <span id="page-14-0"></span>**2.7 ALS Ptychography/STXM from COSMIC 7.0.1**

The new [COSMIC](https://als.lbl.gov/beamlines/7-0-1/) beamline at ALS is similar to the 5.3.2.1 ptychography beamline. An additional feature is the ability to combine STXM (.hdr) and ptychography (.cxi) images.  $import\_cosmic\_frameset$  () accepts lists of file paths to all the files to be imported. If ptychography and STXM frames are given, they will saved separately, and also merged into a combined frameset. The resulting merged frameset may require additional processing, however, since the intensities between the two sets may not be consistent.

```
import xanespy as xp
ptycho_files = [...]
stxm_files = [...]xp.import_cosmic_frameset(hdf_filename='my_data.h5', stxm_hdr=stxm_files,
                          ptycho_cxi=ptycho_files)
```
## <span id="page-14-1"></span>**2.8 APS Beamline 4-ID-XTIP - Grid Scan**

Warning: This technique and beamline are very new. The data structure will likely change often, so please [submit](https://github.com/m3wolf/xanespy/issues) [an issue](https://github.com/m3wolf/xanespy/issues) if you run into trouble.

The APS XTIP is a dedicated Synchrotron X-ray Scanning Tunneling Microscopy beamline in sector 4. Besides conventional STM images, a series of energy-resolved "Grid scans" can be done, to give 2D XAS data, suitable for analysis by *xanespy*.

To import data, use [xanespy.importers.import\\_aps4idc\\_sxstm\\_files\(\)](#page-41-1). The instrument creates a series of files; one for each position. Since they are numbered sequentially, a shape parameter must be provided to inform *xanespy* what the shape is of the mapping frames. The X-ray energy is also not saved, so this information must be explicitly passed in.

```
# Describe the metadata from you beamtime notes
frame_shape = (10, 12)energies = [890, 880, 853, 852.7, 852.4, 850.8, 850.5, 850.2, 845, 835]
filenames = os.listdir('my_experiment')
# How to store the processed data
hdf_file = 'beamtime_analysis.h5' # (use a more descriptive name)
hdf_group = 'my_experiment'
# Now do the importing
xp.import_aps4idc_sxstm_files(filenames=filenames, hdf_filename=hdf_file,
                              hdf_groupname=hdf_group', shape=frame_shape,
                              energies=energies)
```
### Analyzing the Data

<span id="page-16-0"></span>After importing the data, you will likely need to process and analyze the frame set. This is done through the [xanespy.xanes\\_frameset.XanesFrameset](#page-58-0) class. Most processing and analysis steps are provided as methods on this class, so the first step is to create a frameset object.

```
import xanespy as xp
# Use the same HDF file and groupname as when importing
fs = xp.XanesFrameset(filename='my_analysis.h5',
                      groupname='experiment1',
                      edge=None)
```
## <span id="page-16-1"></span>**3.1 Defining an Absorbance Edge**

Some steps in the analysis process require knowledge of the X-ray absorbance edge to function properly. To use these features, you'll need to define and absorbance edge for the element in question. You can also use one of the pre-defined edges, either directly or by the shortcuts xanespy.k\_edges or xanespy.l\_edges.

```
import xanespy as xp
# Using a pre-made edge by name
fs = xp.XanesFrameset(edge=xp.k\_edges['Ni'], ...)# Using a pre-made edge by reference
fs = xp.XanesFrameset(edge=xp.edges.NCANickelKEdge(), ...)
# Defining your own edge
class CuKEdge(KEdge):
   name = 'Cu'E_0 = 8978.9shell = "K"
    pre_edge = (8940, 8970)
```
(continues on next page)

(continued from previous page)

```
post_edge = (9010, 9200)
   edge_range = (8970, 9010)
   map\_range = (8970, 9010)fs = xp.XanesFrameset(edge=CuKEdge(), ...)
```
## <span id="page-17-0"></span>**3.2 Forking the Data**

After long computations it can be helpful to create a copy of the dataset as a sort of checkpoint. To enable this, the [xanespy.xanes\\_frameset.XanesFrameset](#page-58-0) class includes the [fork\\_data\\_group\(\)](#page-63-0) method: it creates a copy of the HDF group. The active set can be changed by setting the  $data\_name$  attribute on a  $XanesFrame set()$ object. Most operations enabled by the  $XanesFrameset$  class are not idempotent, so starting from a clean dataset may be necessary:

```
import xanespy
```

```
# Select an imported hdf file to use
frameset = xanespy.XanesFrameset(hdf_filename="...")
# Make sure we're starting with clean data
frameset.data_name = "imported"
# Create a copy as a checkpoint
frameset.fork_data_group("aligned")
# Do some work that we're not sure will succeed
frameset.align_frames(passes=5)
# If the alignment doesn't work right,
# we can switch back to the original data and try again
frameset.data_name = "imported"
frameset.fork_data_group("aligned")
frameset.align_frames(passes=3)
```
The [fork\\_data\\_group\(\)](#page-63-0) method can be slow for large datasets. Xanespy will raise exceptions for non-sensical requests for forking: trying to copy a group onto itself, using a datagroup that doesn't exist, etc.

## <span id="page-17-1"></span>**3.3 Frame Alignment**

In order to acquire reliable spectra, it is important that the frames be aligned properly. Thermal expansion, motor slop, sample damage and imperfect microscope alignment can all cause frames to be misaligned. It is almost always necessary to align the frames before performing any of the subsequent steps.

This is done with the  $align\_frames()$  method:

```
import xanespy
# Select an imported hdf file to use
frameset = xanespy.XanesFrameset(hdf_filename="...")
# Run through five passes of the default phase correlation
frameset.align_frames(passes=5, plot_results=True)
```
Fig. 1: With the plot\_results argument, a box and whisker plot is generated showing the distribution of corrections needed for aligning each frame. Several passes help reduce the error.

The alignments are generally done with subpixel resolution, which gives improved accuracy, but requires interpolation. To avoid problems with accumulated error, a cumulative translation matrix is kept and applied at the end to the original data. You can add your own translation manually using the [stage\\_transformations\(\)](#page-69-0) method. If [align\\_frames\(\)](#page-58-1) is called with commit=False, then the alignment parameters are added to  $stage\ transformations()$  but not applied. Once all transformations are staged, the apply transformations () method will apply the cumulative transformation matrix and (by default) save the result to disk.

If the starting alignment is particularly sporadic, a false minimum can result in an exception or a very small image that doesn't provide useful information. In these cases, it may be necessary to first stage a template registration then perform several passes of phase correlation:

```
fs = XanesFrameset(hdf filename="...")# Eg. use the 22nd energy and a range of the image as the template
template = fs.frames(()[21, 110:425, 150:450]
plt.imshow(template, cmap="gray")
fs.fork_data_group('aligned')
fs.align_frames(method="template_match", template=template, commit=False)
fs.align_frames(passes=5, commit=True)
```
### <span id="page-18-0"></span>**3.4 Median Filtering**

There are three options for applying a median filter, with each one having a different purpose. The larger the size of the kernel given, the longer it will take to apply the filter.

#### **3.4.1 Filter When Importing**

Area detectors often have some number of **bad pixels**, either hot pixels or dead pixels. Applying a mild median filter when using one of the importers in [xanespy.importers](#page-40-1), the raw data can fix most of these problems. Some beamline importers apply this by default. The 3D filter can also include the energy dimension, but this is not recommended since the frames haven't been aligned yet:

```
import xanespy as xp
xp.import_aps32idc_file(median_filter_size=(1, 5, 5))
```
#### **3.4.2 Filter When Aligning**

When aligning frames with  $\alpha \text{Li}$  gn\_frames (), it may be helpful to apply an **aggressive median filter to blur each** image before registration so that noise and fine details have less impact. This 2D filter is only applied to the images in memory, so does not apply to the final result.

**import xanespy as xp**

```
fs = xp.XanesFrameset(...)
fs.align_frames(median_filter_size=(5, 5))
```
#### **3.4.3 Filter After Aligning**

Depending on the scientific question being addressed, a final median filter after aligning may be desireable. This **4D filter**, applied with  $apply\_median\_filter()$ , provides a trade-off between temporal, spatial and energy resolutions: The larger the kernel along one dimension, the less resolution you'll be able to see but the higher the signal-to-noise in the other dimensions.

```
import xanespy as xp
```

```
fs = xp.XanesFrameset(...)
fs.align_frames(...)
kernel = (3, 3, 5, 5) # (time, energy, row, col)
fs.apply_median_filter(kernel)
```
# <span id="page-19-0"></span>**3.5 Masking Data**

Sometimes it is necessary to mask background pixels from those which contain active material. Two masking methods have been created to differentiate these two areas. *edge* and *contrast*. If *mask\_type* is set to *None*, then a blank mask object will be created.

#### Edge

Masking by the *edge* method determines if the pixel contains an edge jump (pre and post edge are defined by the edge variable in the XanesFrameset). Pixels containing edge jumps are not masked while, pixels without edge jumps are masked. Sometimes the background pixels contain partial edge jumps making this method inconsistent from sample to sample. This method works exceptionally well with minimal extra User input values when the background is at a constant value. Using the Contrast method might force Users to add extra parameters to obtain an accurate mask.

```
fs = XanesFrameset(hdf_filename="...")mask = fs.frame_mask(mask_type='edge')
```
#### **Contrast**

Masking by the *contrast* method differentiates pixel contrast through a scipy.filters.threshold\_otsu method. Based on the contrast difference from pixel to pixel, a mask will be created. This method is to be used for any non-static background samples. Additional parameters including 'senstivity', 'min\_size', and 'frame\_idx' should be used to achieve an accurate frame mask.

```
fs = XanesFrameset(hdf filename="...")mask = fs.frame_mask(mask_type='contrast')
```
### <span id="page-19-1"></span>**3.6 Subtracting Surroundings**

Sometimes there are differences in the absorbance of the whole frame, including background material. This can be removed from each frame using subtract surroundings(), giving a better spectrum. This is more likely to be useful for full-field microscopy than scanning microscopy.

```
fs = XanesFrameset(hdf_filename="...")
fs.subtract_surroundings()
```
Fig. 2: The effect of the [subtract\\_surroundings\(\)](#page-69-1) method.

## <span id="page-20-0"></span>**3.7 Calculating Maps**

Several basic maps can be create with the  $calculus$   $maps()$  method. These maps will be saved in the HDF5 file alongside the frames.

```
import matplot.pyplot as plt
from xanespy import xp
fs = xp.XanesFrameset()
fs.calculate_maps()
# Visualize one of the newly created
fs.plot_map(map_name='optical_depths_mean')
```
More fine-grained mapping is planned and will be available soon.

# <span id="page-20-1"></span>**3.8 Fitting Spectra**

When numerical methods are insufficient, it may be necessary to fit the pixel spectra with a model function and extract parameters from the model. A comprehensive guide can be found on the page *[Fitting X-ray Absorbance Spectra](#page-22-0)*.

### Fitting X-ray Absorbance Spectra

<span id="page-22-0"></span>When numerical methods are insufficient, it may be necessary to fit the pixel spectra with a model function and extract parameters from the model. The core  $XanesFrame set$  class has methods for common fitting-related use-cases, such as using curves to approximate  $L_3$  and K edges, and linear combination fitting of standard spectra. If the pre-rolled options are not enough, arbitary callables can be created and fit against the data. The following is an example for fitting a single L-edge spectrum:

```
Es = npu1inspace(845, 865, num=1000)
obs = ... # Load your data
l3 = xp.fitting.L3Curve(Es, num_peaks=2)
# Create initial guess, matching ``13.param_names``
p0 = (1.1, 853, 0.6, 1, 855, 0.6, 0.15, 854, 10, 3)
# Now do the fitting
result = xp.fitting.fit_spectra(observations=obs, func=l3, p0=p0)
params, residuals = result
# Plot the resulting fit and original data
predicted = 13 (*params)
plt.plot(Es, obs)
plt.plot(Es, predicted, linestyle=':')
```
Todo: Come up with a better illustration for fitting.

Note: If no  $p0$  is given to  $fit\_spectra()$ , xanespy will attempt to guess starting parameters. Not every callable in xanespy. fitting supports this feature. If trying to fit spectra without *p0* raises a [GuessParamsError](#page-37-0), then *p0* is required.

### <span id="page-23-0"></span>**4.1 Linear Combination Fitting**

Often times the observed spectrum is a linear combination of spectral sources from known standards. This works best when the standards is stable and have been isolated and measured on the same instrument as the observed data.

In order the fit linear combinations of source, use the  $fit$  linear combinations () method:

```
# Load your previously imported data
fs = xp.XanesFrameset(...)# Prepare the sources for fitting
source1 = \ldotssource2 = \ldots# The sources must have the same number of points as the data
assert len(source1) == fs.num_energies
assert len(source2) == fs.num energies
# Now execute the fitting
results = fs.fit_linear_combinations(sources=[source1, source2])
fits, residuals = results
```
Todo: Create a figure to illustrate LC fitting.

This method will create three new HDF5 datasets:

- linear combination parameters (maps)
- linear\_combination\_residuals (maps)
- linear\_combination\_sources (arrays)

The naming prefix can be controlled by passing the name parameter to  $fit\_linear\_combinations$  () method. If more control is needed, the  $xanespy$ .  $fitting$ . LinearCombination class can be subclassed and given to the [fit\\_spectra\(\)](#page-62-0) method as described *[below](#page-23-2)*.

#### <span id="page-23-1"></span>**4.2 Shortcuts for Common Use-Cases**

The [XanesFrameset](#page-58-0) class has several shortcuts for common fitting tasks. Fitting the spectra with a K-edge spectra can be done easily with the  $fit\_kedge()$  method. Linear combinations of existing functions can be easily fit using [fit\\_linear\\_combinations\(\)](#page-62-1).

### <span id="page-23-2"></span>**4.3 Rolling Your Own Fit Function**

If none of the options suit your needs, you can create a callable that produces the curve you wish to fit given a number of parameters, then pass this to the  $fit\_spectra$  () method. In the simplest case this can be a simple function:

```
import numpy as np
import xanespy as xp
# Define the function we wish to fit against
def sin_curve(scale, frequency, phase):
```
(continues on next page)

(continued from previous page)

```
theta = npu. linspace(0, 2 \times np. pi, num=100)
    out = scale * np.sin(frequency * theta(phase))
    return out
fs = xp.XanesFrameset(...)# Come up with an initial guess
pnames = ('scale', 'frequency', 'phase')
p0 = (0, 1, 0)fs.fit_spectra(func=sin_curve, p0=p0, pnames=pnames, name='sin_curve')
```
In many cases, static information (such as the list of energies) is needed to construct the curve. This can be given to a class's constructor and the algorithm itself placed in the \_\_call\_\_ method. This is illustrated below by fitting a variable number of sine waves, making a sort of horribly inefficient fourier transform. Since the number of sine waves is not known at import-time, the use of star-arguments makes the result more dynamic. Adding the param\_names saves us the trouble of passing it in every time. Providing a quess\_params method allows fit\_spectra`() to automatically guess the parameters for each spectrum before fitting.

```
import random
import xanespy as xp
import numpy as np
# Define a new callable for passing to the fitting function
class SineCurves(xp.fitting.Curve):
   def __init__(self, theta, num_sines=1):
       self.theta = theta
       self.num_sines = num_sines
   def __call__(self, *params):
        out = np.zeros_like(self.theta)
        # Iterate on the parameters in groups of 3
        for i in xrange(0, len(params), 3):
            scale, freq, phase = params[i:i+3]# Add another sin wave to the total curve
           out += scale * np.sin((self.theta-phase) * frequency)
        return out
    @property
    def param_names(self):
        # Build a list of 2 params for each sine wave
       names = []
        for num in range(self.num_sines):
           names.append('scale%d' % num)
           names.append('frequency%d' % num)
           names.append('phase%d' % num)
        return names
   def guess_params(self, intensities, edge, named_tuple=True):
        # To start with, guess sensible parameters for each sine wave
       p0 = []
        for i in range(self.num_sines):
           p0 == [1, 2*1+1, 0]# Convert to named tuple for user convenience (optional)
        if named_tuple:
            Params = namedtuple('Params', self.param_names)
            p0 = Params(*p0)
```
(continues on next page)

(continued from previous page)

```
else:
           p0 = tuple(p0)
        return p0
# Create the actual callable object
theta = npu. linspace(0, 2*pi, num=100)
sines = SineCurves(theta=theta, num_sines=3)
# Load the data and do the fitting
fs = xp.XanesFrameset(...)
fs.fit_spectra(func=sines, p0=p0, name='sine_curve_fit')
```
### Visualization of Results

#### <span id="page-26-1"></span><span id="page-26-0"></span>**5.1 Plotting Maps**

After calculating the maps, there will be a number of options for plotting. The  $xanespy.xanes\_frameset$ . [XanesFrameset](#page-58-0) object has a number of methods for plotting the maps. Many of these method use the map\_name argument to The [xanespy.xanes\\_frameset.XanesFrameset.plot\\_map\(\)](#page-66-0) method will prepare a plot of any of the maps.

### <span id="page-26-2"></span>**5.2 Interactive (Qt) Viewer**

Xanespy includes a graphical user interface that allows for interactive visualization of X-ray frames and maps. The viewer is launched from the command line and takes the path to a processed HDF file as its input. For some extra functionality, you can give the name of a metal K- of L- edge using the  $-k$  or  $-1$  argument respectively. See xanespy-viewer --help for a list of K and L edges available.

\$ xanespy-viewer results/beamtime-analysis.h5 -k Ni

The data tree on the left of the window shows the possible datasets than be viewed. Choosing an entry with type "frameset" will load and plot the frames, spectra and histograms in the frame window. If a "map" entry is selected, the map window will be launched and the frames that went into making the map will be shown in the frame window.

In the interest of encouraging reproducibility, the ability to export plots has been intentionally left out. Any options selected in the GUI can be passed into the plot map, plot histogram or plot spectrum methods of the frameset object. The name of the entry in the data tree is given as the keyword argument representation.

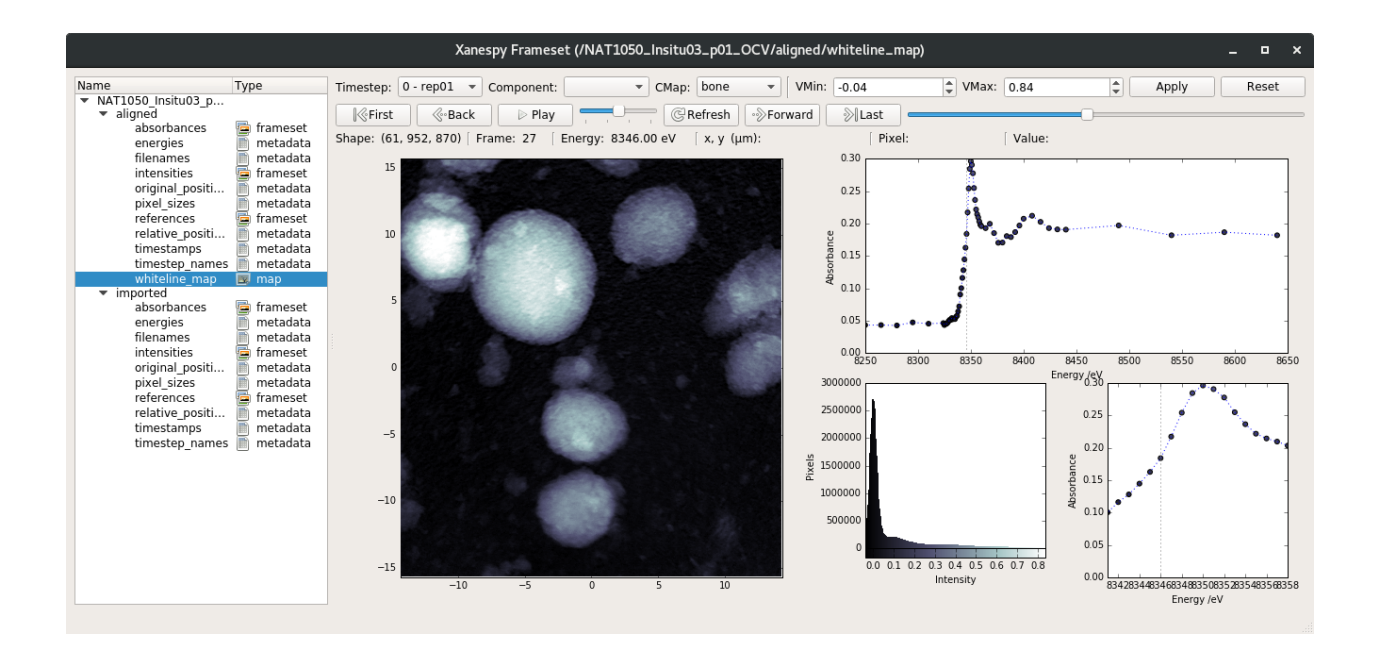

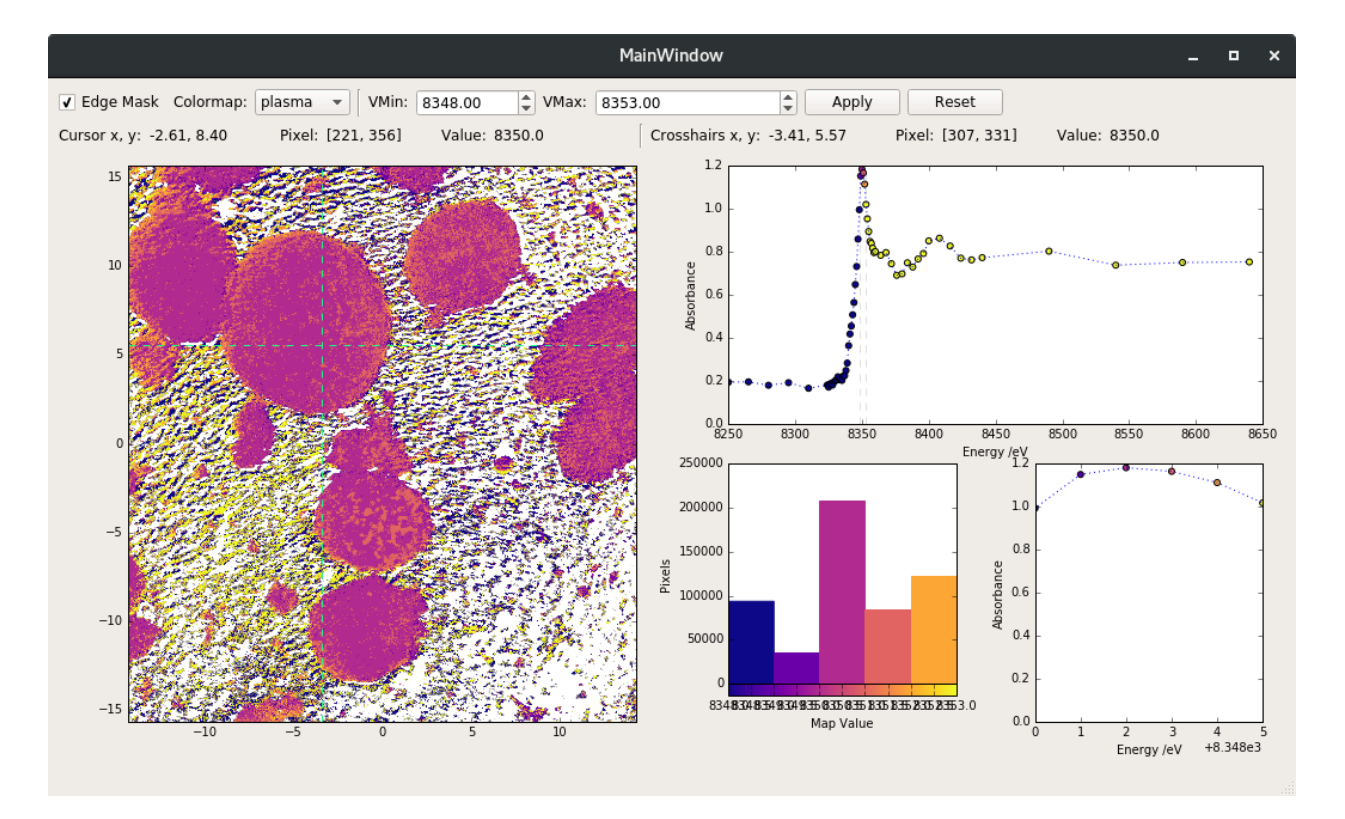

Fig. 1: Screenshots of the Qt viewer. Frame window (top) and map window (bottom).

### Accessing the Data Directly

<span id="page-28-0"></span>While the [XanesFrameset](#page-58-0) class has methods for common tasks, sometimes it is necessary to access the data directly, as either numpy arrays or h5py datasets. The xanes\_frameset has a  $store()$  method that returns an interface (TXMStore) to the underlying HDF5 file.

Warning: The TXMStore created by xanes\_frameset.store() is attached to an open HDF5 file. It is strongly recommended to use the with statement described below. Otherwise make sure to call the store's close () method in a  $try...$ except block. File corruption is likely if not opened in this manner.

Call the following to get access to the associated datasets. Properties of the interface will return an HDF5 dataset in most cases.:

```
import xanespy as xp
frameset = xp. XanesFrameset (...)# Open the TXMStore interface
with frameset.store() as store:
    # For example, the images are in (timestep, energy, row, column) order
   assert store.absorbances.shape == (10, 62, 1024, 1024)# Energies are in (timestep, energy) order
   assert store.energies.shape == (10, 62)
```
#### xanespy

### <span id="page-30-1"></span><span id="page-30-0"></span>**7.1 xanespy package**

#### **7.1.1 Submodules**

#### **7.1.2 xanespy.beamlines module**

Functions and classes that prepare experiments at specific synchrotron beamlines.

```
class xanespy.beamlines.Detector(start: xanespy.beamlines.ZoneplatePoint, x_step: int = None,
                                        y_step: int = None, z_step: int = None, end: xane-
                                        spy.beamlines.ZoneplatePoint = None)
     Bases: xanespy.beamlines.Zoneplate
```
A calibration object for the position of the detector.

```
class xanespy.beamlines.DetectorPoint(x, y, z, energy)
    Bases: tuple
```

```
energy
```
Alias for field number 3

```
x
```
Alias for field number 0

```
y
```
Alias for field number 1

```
z
```
Alias for field number 2

```
class xanespy.beamlines.Zoneplate(start: xanespy.beamlines.ZoneplatePoint, x_step: int =
                                           None, y_step: int = None, z_step: int = None, end: xane-
                                           spy.beamlines.ZoneplatePoint = None)
```

```
Bases: object
```
Type of focusing optic using in X-ray microscopy. It must be moved with changing energy to properly focus the beam. In order to properly predict zoneplate positions, it needs either two position-energy pairs or one positionenergy pair and a step. Passing two position-energy pairs is preffered because this allows x, y and z to be set properly instead of just z.

#### Parameters

- **start**  $(tuple)$  The first zoneplate position-energy pair.
- **z\_step** (int, optional) Adjustment in z-position for every positive change of 1 eV of beam energy.
- **end** (tuple, optional) The second zoneplate position-energy pair.

#### **position**(*energy: float*)

Predict the x, y and z position of the zonplate for the given energy.

#### **class** xanespy.beamlines.**ZoneplatePoint**(*x*, *y*, *z*, *energy*)

Bases: tuple

#### **energy**

Alias for field number 3

**x**

Alias for field number 0

**y**

Alias for field number 1

**z**

Alias for field number 2

#### xanespy.beamlines.**monitor\_sector8**(*tsv\_filename*)

Monitors a list of files and displays them as they are collected from the instrument. A matplotlib axes is displayed and is updated with each new frame that is detected. This function will block until all files in the file list are accounted for.

**Parameters tsv\_filename** (string) – The name of the file that contains a tab-separated-values list of filenames. This file is automatically generated by the sector8\_xanes\_script function.

<span id="page-31-0"></span>xanespy.beamlines.**sector8\_xanes\_script**(*dest*, *edge*, *zoneplate*, *detector*, *sample\_positions*, *names*, *iterations=range(0*, *1)*, *binning=1*, *expo-*

#### *sure=30*, *abba\_mode=True*)

Prepare an script file for running multiple consecutive XANES framesets on the transmission x-ray micrscope at the Advanced Photon Source beamline 8-BM-B. This function also creates a tab-separated-values (tsv) file which contains each sample filename and its associated meta-data. This can then be used for real-time processing.

#### **Parameters**

- **dest** file-like object that will hold the resulting script
- **zoneplate** ([Zoneplate](#page-30-2)) Calibration details for the Fresnel zone-plate.
- **detector** ([Detector](#page-30-3)) Like zoneplate, but for detector.
- **edge** ([KEdge](#page-34-0)) Description of the absorption edge.
- **binning** (int, optional) how many CCD pixels to combine into one image pixel (eg. 2 means 2x2 CCD pixels become 1 image pixel.
- **exposure** (float) How many seconds to collect for per frame
- **sample** positions Locations to move the x, y (and z) axes to in order to capture the image.
- **names** sample name to use in file names. Should match *sample\_positions* in length.
- **iterations** (iterable) contains an identifier for each full set of xanes location with reference.
- **abba\_mode** (str, optional) If True, script will locations forward and backwards to save time. Eg: reference, sample, change-energy, sample, reference, change-energy, etc. Not compatible with *frame\_rest* argument. If used, the reference frame should be first or last in the order to make the process maximally efficient.

xanespy.beamlines.**ssrl6\_xanes\_script**(*dest, edge: xanespy.edges.KEdge, zoneplate: xanespy.beamlines.Zoneplate, positions: List[xanespy.utilities.position], reference\_position: xanespy.utilities.position, iterations: Sequence[T\_co], iteration\_rest: int = 0, frame\_rest: int = 0, binning: int*  $= 2$ , exposure=0.5, repetitions: int = 5, ref\_repetitions: *int = 10, abba\_mode: bool = True*)

Prepare a script file for running multiple consecutive XANES framesets on the transmission x-ray micrscope at the Advanced Photon Source beamline 8-BM-B. Both *iteration\_rest* and *frame\_rest* can be used to give the material time to recover from X-ray damage.

#### **Parameters**

- **dest** A file-like object that will hold the resulting script
- **edge** ([Edge](#page-33-0)) Description of the absorption edge.
- **binning** (int, optional) how many CCD pixels to combine into one image pixel (eg. 2 means 2x2 CCD pixels become 1 image pixel.
- **exposure** (float, optional) How many seconds to collect for per frame
- **positions** Locations to move the x, y (and z) axes to in order to capture the image.
- **reference\_position** (tuple) Single x, y, z location to capture a reference frame.
- **iteration rest** (int, optional) Time (in seconds) to wait between iterations. Beam will wait at reference location before starting next XANES set.
- **frame\_rest** (int, optional) Time (in seconds) to wait between frames. Beam will wait at reference location before starting next energy frame.
- **zoneplate** ([Zoneplate](#page-30-2)) Calibration details for the Fresnel zone-plate.
- **detector** ([Detector](#page-30-3)) Like zoneplate, but for detector.
- **iterations** (Iterable) Contains an identifier for each XANES dataset.
- **repetitions** (int, optional) How many images to collect for each location/energy. These frames will then be averaged during analysis.
- **ref\_repetitions** (int, optional) Same as *repetitions* but for reference frames.
- **abba\_mode** (bool, optional) If True, script will alternate sample and reference locations first to save time. Eg: reference, sample, change-energy, sample, reference, changeenergy, etc. Not compatible with *frame\_rest* argument.

xanespy.beamlines.**write\_scaninfo\_header**(*f*, *abba\_mode*, *repetitions*, *ref\_repetitions*)

#### **7.1.3 xanespy.edges module**

Descriptions of X-ray energy absorption edge.

```
class xanespy.edges.CuKEdge
    Bases: xanespy.edges.KEdge
    E_0 = 8978.9
    edge_range = (8970, 9010)
    name = 'Cu'
    post_edge = (9010, 9200)
    pre_edge = (8940, 8970)
    shell = 'K'
```
<span id="page-33-0"></span>**class** xanespy.edges.**Edge**

Bases: object

A definition for an element's X-ray absorption edge.

It is defined by a series of energy ranges. All energies are assumed to be in units of electron-volts. This class is intended to be extended into K-edge, L-edge, etc. pre\_edge and post\_edge are used for fitting and applying edge jump filters, etc.

#### **E\_0**

The energy of the absorption edge itself.

Type float

#### **regions**

All the energy regions. Each tuple is of the form (start, end, step) and is inclusive at both ends.

Type list of 3-tuples

#### **name**

A human-readable name for this edge (eg "Ni K-edge")

Type string

#### **pre\_edge**

Energy range (start, stop) that defines points below the edge region, inclusive.

Type 2-tuple

#### **post\_edge**

Energy range (start, stop) that defines points above the edge region, inclusive.

Type 2-tuple

#### **edge\_range**

Energy range (start, stop) used to determine the official beginning and edge of the edge itself.

Type 2-tuple

#### **E\_0 = None**

#### **all\_energies**()

Combine all the regions into one array.

Returns energies – Flat array with the energies for this edge.

Return type list

```
annotate_spectrum(ax)
    edge_range = None
    mask(frames, *args, **kwargs)
    normalize(spectrum, energies)
    post_edge = None
    pre_edge = None
    regions = []
class xanespy.edges.FeKEdge
    Bases: xanespy.edges.KEdge
    E_0 = 7100.0
    edge_range = (7115, 7140)
    name = 'Fe'
    post_edge = (7150, 7250)
    pre_edge = (7100, 7108)
    regions = [(7100, 7110, 3), (7110, 7117, 1), (7117, 7130, 5), (7130, 7200, 5)]
    shell = 'K'
class xanespy.edges.GeKEdge
    Bases: xanespy.edges.KEdge
    E_0 = 11100.0
    edge_range = (11150, 11300)
    map_range = (11050, 11300)
    name = 'Ge'
    post_edge = (11075, 11150)
    pre_edge = (11050, 11075)
    regions = [(11050, 11075, 5), (11075, 11150, 1.5), (11150, 11300, 4)]
    shell = 'K'
class xanespy.edges.KEdge
    Bases: xanespy.edges.Edge
    annotate_spectrum(ax)
        Draw lines on the axes to indicate the position of the edge.
    mask(*args, **kwargs)
        Return a numpy array mask for material that's active at this edge. Calculations are done in xanes_math.
        l_edge_mask().
```

```
normalize(spectrum, energies)
```
Normalize so that pre- and post-edges scale to 0 and 1.

```
shell = 'K'
```
An X-ray absorption K-edge corresponding to a 1s transition.

```
class xanespy.edges.LEdge
    Bases: xanespy.edges.Edge
    An X-ray absorption K-edge corresponding to a 2s or 2p transition.
    annotate_spectrum(ax)
        Draw lines on the axes to indicate the position of the edge.
    mask(*args, **kwargs)
        Return a numpy array mask for material that's active at this edge. Calculations are done in
        xanes_math.l_edge_mask().
    shell = 'L'
class xanespy.edges.LMOMnKEdge
    Bases: xanespy.edges.KEdge
    name = 'Mn_LMO'
    regions = [(6450, 6510, 20), (6524, 6542, 2), (6544, 6564, 1), (6566, 6568, 2), (6572,
class xanespy.edges.NCACobaltKEdge
    Bases: xanespy.edges.KEdge
    E_0 = 7712
    edge_range = (7715, 7740)
    name = 'Co_NCA'
    post_edge = (7780, 7900)
    pre_edge = (7600, 7715)
    shell = 'K'
class xanespy.edges.NCACobaltLEdge
    Bases: xanespy.edges.LEdge
    E_0 = 793.2
    edge_range = (775, 785)
    name = 'Co_NCA'
    post_edge = (785, 790)
    pre_edge = (770, 775)
    regions = [(770, 775, 1.0), (775, 785, 0.5), (785, 790, 1)]
class xanespy.edges.NCANickelKEdge
    Bases: xanespy.edges.KEdge
    E_0 = 8345
    edge_range = (8341, 8360)
    name = 'Ni_NCA'
    post_edge = (8380, 8500)
    pre_edge = (8249, 8320)
    regions = [(8250, 8310, 20), (8324, 8344, 2), (8344, 8356, 1), (8356, 8360, 2), (8360,
    shell = 'K'
```
```
class xanespy.edges.NCANickelKEdge61
    Bases: xanespy.edges.NCANickelKEdge
    regions = [(8250, 8310, 15), (8324, 8360, 1), (8360, 8400, 4), (8400, 8440, 8), (8440, 8640, 50)]
class xanespy.edges.NCANickelKEdge62
    Bases: xanespy.edges.NCANickelKEdge
    regions = [(8250, 8310, 15), (8324, 8360, 1), (8360, 8400, 4), (8400, 8440, 8), (8440, 8690, 50)]
class xanespy.edges.NCANickelLEdge
    Bases: xanespy.edges.LEdge
    E_0 = 853
    edge_range = (848, 857)
    name = 'Ni_NCA'
    post_edge = (857, 862)
    pre_edge = (844, 848)
    regions = [(844, 848, 1), (849, 856, 0.25), (857, 862, 1)]
class xanespy.edges.NMCNickelKEdge29
    Bases: xanespy.edges.NCANickelKEdge
    regions = [(8250, 8310, 20), (8324, 8346, 6), (8346, 8358, 1), (8360, 8400, 10), (8400
class xanespy.edges.OKEdge
    Bases: xanespy.edges.KEdge
    E_0 = 530
    edge_range = (537, 545)
    map_range = (528, 537)
    name = 'O'
    post_edge = (545, 550)
    pre_edge = (525, 528)
    shell = 'K'
```
# **7.1.4 xanespy.exceptions module**

Define classes for more fine-grained control over exception handling.

```
exception xanespy.exceptions.CreateGroupError
    Bases: ValueError
```
Tried to import a TXM frameset into a group but the corresponding HDF group already exists or is otherwise inaccessible.

```
exception xanespy.exceptions.DataFormatError
    Bases: RuntimeError
```
The raw data are arranged in a way that the importers or TXM classes do not understand.

```
exception xanespy.exceptions.DataNotFoundError
    Bases: FileNotFoundError
```
Expected a directory containing data but found none.

```
exception xanespy.exceptions.DatasetExistsError
    Bases: RuntimeError
```
Trying to save a new dataset but one already exists with the given path.

**exception** xanespy.exceptions.**FileExistsError** Bases: OSError

Tried to import a TXM frameset but the corresponding HDF file already exists.

**exception** xanespy.exceptions.**FilenameParseError** Bases: ValueError

The parameters in the filename do not match the naming scheme associated with this flavor.

```
exception xanespy.exceptions.FrameFileNotFound
    Bases: OSError
```
Expected to load a TXM frame file but it doesn't exist.

**exception** xanespy.exceptions.**FrameSourceError** Bases: KeyError

The frame-source attribute is not present.

```
exception xanespy.exceptions.GroupKeyError
    Bases: KeyError
```
Tried to load or create an HDF group but failed. Examples include: the group doesn't exist, is ambiguous or already exists when being created.

```
exception xanespy.exceptions.GuessParamsError
    Bases: AttributeError
```
Guessing of fitting params not possible.

```
exception xanespy.exceptions.HDFScopeError
    Bases: ValueError
```
Tried to pass an HDF scope that is not recognized.

- **exception** xanespy.exceptions.**NoParticleError** Bases: Exception
- **exception** xanespy.exceptions.**RefinementError** Bases: RuntimeError
- **exception** xanespy.exceptions.**ShapeMismatchError** Bases: ValueError

Shapes are not compatible, eg. different number of dimensions.

```
exception xanespy.exceptions.XanesMathError
    Bases: RuntimeError
```
# **7.1.5 xanespy.fitting module**

A collection of callables that can be used for fitting spectra.

```
xanespy.fitting.prepare_p0(p0, frame_shape, num_timesteps=1)
     Create an initial parameter guess for fitting.
```
Takes a starting guess (p0) and returns a numpy array with this inital guess that matches the frameset.

For example, if a frameset has 12 timesteps and (1024, 2048) frames, then a 5-tuple input for  $p0$  will result in a return value with shape (12, 5, 1024, 2048)

xanespy.fitting.**fit\_spectra**(*observations*, *func*, *p0*, *nonnegative=False*, *bounds=None*, *quiet=False*, *ncore=None*)

Fit a function to a series observations.

The shapes of observations and p0 parameters must match in the first dimension, and the callable func should take a series of parameters (the exact number is determined by the last dimension of  $p0$ ) and return a set of observations (the length of which is determined by the last dimension of observations).

# Parameters

- **observations**  $(np.ndarray) A 1-$  or 2-dimensional array of observations against which to fit the function func.
- **func** (callable, str) The function that will be used for fitting. It should match func( $p0$ ,  $p1$ , ...) where p0, p1, etc are the fitting parameters. Some useful functions can be found in the xanespy.fitting module.
- **p0** (np. ndarray) Initial guess for parameters, with similar dimensions to a frameset. Example, fitting 3 sources (plus offset) for a (1, 40, 256, 256) 40-energy frameset requires p0 to be (1, 4, 256, 256).
- **nonnegative** (bool, optional) If true (default), negative parameters will be avoided. This can also be a tuple to allow for fine-grained control. Eg: (True, False) will only punish negative values in the first of the two parameters.
- **bounds** (2-tuple of array\_like, optional) Defines upper and lower bounds for fitting. See :py:function:scipy.optimize.curve fit for more details.
- **quiet** (bool, optional) Whether to suppress the progress bar, etc.
- **ncore** (int, optional) How many processes to use in the pool. See [nproc\(\)](#page-57-0) for more details.

#### Returns

- params (*numpy.ndarray*) The fit parameters (as frames) for each source.
- residuals (*numpy.ndarray*) Residual error after fitting, as maps.

```
class xanespy.fitting.Curve(x)
    Bases: object
```
Base class for a callabled Curve.

```
NamedTuple(*params)
```
Return a named tuple with the given parameters.

<span id="page-38-1"></span>**guess\_params**(*intensities*, *edge*, *named\_tuple=True*)

```
name = 'curve'
```

```
param_names = ()
```

```
class xanespy.fitting.Line(x)
```
Bases: [xanespy.fitting.Curve](#page-38-0)

**guess\_params**(*intensities*, *edge*, *named\_tuple=True*)

**class** xanespy.fitting.**LinearCombination**(*sources*) Bases: [xanespy.fitting.Curve](#page-38-0)

Combines other curves into one callable.

The constructor accepts the keyword argument sources, which should be a list of numpy arrays. The resulting object can then be called with parameters for the weight of each function plus an offset. For example, with two sources, the object is called as

```
# Prepare the separate sources
x = npu1inspace(0, 2*np.pi, num=361)
sources = [np,sin(x), np,sin(2*x)]# Produce a combo with 0.5*sin(x) + 0.25*sin(2x) + 2lc = LinearCombination(sources=sources)
out = lc(0.5, 0.25, 2)
```
The final output will have the same shape as the sources, which should all be the same shape as each other.

### **name = 'linear\_combination'**

#### **param\_names**

Built-in immutable sequence.

If no argument is given, the constructor returns an empty tuple. If iterable is specified the tuple is initialized from iterable's items.

If the argument is a tuple, the return value is the same object.

```
class xanespy.fitting.Gaussian(x)
```
Bases: [xanespy.fitting.Curve](#page-38-0)

A Gaussian curve.

Mathematically:

$$
y = ae^{\frac{-(x-b)**2}{2c^2}}
$$

**Parameters**  $\mathbf{x}$  (np. ndarray) – Array of x-values to input into the Gaussian function.

**name = 'gaussian'**

```
param_names = ('height', 'center', 'width')
```
**class** xanespy.fitting.**L3Curve**(*x*, *num\_peaks=2*) Bases: [xanespy.fitting.Curve](#page-38-0)

An L\_3 absorption edge.

This function is a combination of two Gaussian peaks and a step function. The first 3 parameters give the height, position and width of one peak, and parameters 3:6 give the same for a second peak. Parameters 6:9 are height, position and width of an arctan step function. Parameter 9 is a global offset.

Parameters **peaks** (int, optional) – How many peaks to fit across the edge.

```
name = 'L3-gaussian'
```
#### **param\_names**

Built-in immutable sequence.

If no argument is given, the constructor returns an empty tuple. If iterable is specified the tuple is initialized from iterable's items.

If the argument is a tuple, the return value is the same object.

# **class** xanespy.fitting.**KCurve**(*x*)

Bases: [xanespy.fitting.Curve](#page-38-0)

A K absorption edge.

# Fit Parameters:

- scale Overall scale factor for curve
- voffset Overall vertical offset for the curve
- E0 Edge position as energy of maximum in second derivative at edge
- sigw Sharpenss of the edge sigmoid
- bg slope Linear increase/-decrease in background optical depth
- ga Height parameter for Gaussian whiteline peak
- gb Center parameter in eV (relative to E0) for Gaussian whiteline peak
- gc Width parameter for Gaussian whiteline peak

#### **guess\_params**(*intensities*, *edge*, *named\_tuple=True*)

Guess initial starting parameters for a k-edge curve. This will give a rough estimate, appropriate for giving to the fit\_kedge function as the starting parameters, p0.

## Parameters

- **intensities** (np. ndarray) An array containing optical\_depth data that represents a K-edge spectrum. Only 1-dimensional data are currently accepted.
- **edge** ([xanespy.edges.KEdge](#page-34-1)) An X-ray Edge object, will be used for estimating the actual edge energy itself.
- **named\_tuple** (bool, optional) If truthy, the result will be a named tuple, otherwise a simple tuple.

**Returns**  $p0 - An$  iterable with the estimated parameters (see KEdgeParams for definition)

Return type tuple

```
name = 'K_edge_curve'
```
# **param\_names = ('scale', 'voffset', 'E0', 'sigw', 'bg\_slope', 'ga', 'gb', 'gc')**

# **7.1.6 xanespy.importers module**

xanespy.importers.**decode\_aps\_params**(*filename*)

Accept the filename of an XRM file and return sample parameters as a dictionary.

# xanespy.importers.**decode\_ssrl\_params**(*filename*)

Accept the filename of an XRM file and return sample parameters as a dictionary.

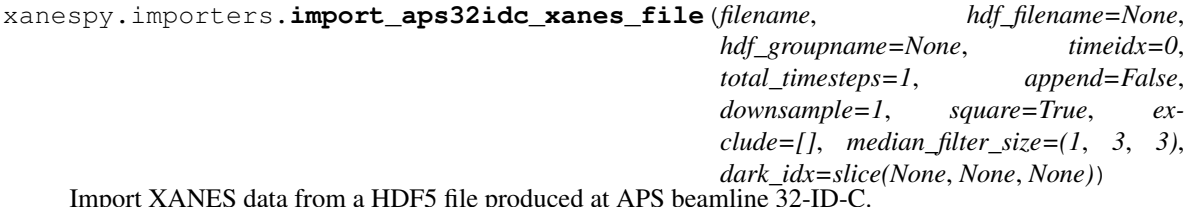

Import XANES data from a HDF5 file produced at APS beamline 32-ID-C.

This is used for importing a single XANES dataset from an HDF5 file (*filename*). An additional HDF5 file (*hdf\_filename*) will be opened to store the results in an HDF group (*hdf\_groupname*).

If the *hdf\_filename* and *hdf\_groupname* parameters are not given, the results file and group will watch the filename of the source data file.

- **filename**  $(str)$  The path to the HDF5 file containing the source data.
- **hdf\_filename**  $(str)$  The path to the HDF5 file that will receive the imported data. Will be created if it doesn't exist.
- **hdf\_groupname**  $(str, optional) A description of the dataset that will be used to$ form the HDF data group.
- **timeidx** (int, optional) Which timestep index to use for saving data.
- **total\_timesteps** (int, optional) How many timesteps to use for creating new datasteps. Only meaningful if append is truthy.
- **append** (bool, optional) If true, existing datasets will be saved and only the timestep will be overwritten.
- **downsample** (int, optional) Improves signal-to-noise at the expense of spatial resolution. Applied to intensities, flat-field, etc before converting to optical\_depth.
- **square** (bool, optional) If true (default), the edges will be cut to make a square array. Eg (2048, 2448) becomes (2048, 2048).
- **exclude** (iterable, optional) Indices of frames to exclude from importing if, for example, the frame contains artifacts or is otherwise problematic.
- **median\_filter\_size** (float or tuple) If not None, apply a median rank filter to each flat and data frame. The value of this parameters matches the size parameter to scipy.ndimage.filters.median filter(), for example using  $(1, 3, 3)$ will filter only along the *x* and *y* axes, and not the energy axis. Median filtering takes places after downsampling.
- **dark\_idx** (slice, optional) A slice object (or an index) for which dark-field images to use. Must be the same for all timesteps in an experiment. Useful if some dark field images are not usable.

xanespy.importers.**import\_aps32idc\_xanes\_files**(*filenames*, *hdf\_filename*, *hdf\_groupname*, *\*args*, *\*\*kwargs*)

Import XANES data from a HDF5 file produced at APS beamline 32-ID-C.

This is used for importing a full operando experiment at once.

# **Parameters**

- **filenames**  $(str)$  List of paths to the HDF5 files containing the source data.
- **hdf** filename  $(s \text{tr})$  The path to the HDF5 file that will receive the imported data. Will be created if it doesn't exist.
- **hdf\_groupname**  $(str, optional) A description of the dataset that will be used to$ form the HDF data group.
- **kwargs** (args,) Passed to import\_aps32idc\_xanes\_file

xanespy.importers.**import\_aps4idc\_sxstm\_files**(*filenames*, *hdf\_filename*, *hdf\_groupname*,

*shape*, *energies*, *flux\_correction=True*)

Import scanning X-ray tunneling microscopy absorbance frames.

These frames are STM images from APS 4-ID-C with incident X-rays at increasing energies, providing pixelresolved spectral data. If the files are all in one directory with no other data, then the filenames argument can be the directory name, otherwise it should be a list of the filenames to import. It is assumed that the fast axis is energy, then the two spatial axes.

- **filenames**  $(listr, str)$  List of filenames to import relative to working directory. Alternately, it can be a string with a directory path and all files will be imported.
- **hdf\_filename**  $(str)$  Path to a filename to use for saving imported data. If it doesn't exist, it will be created.
- **hdf** groupname  $(s \text{tr})$  HDF groupname to use for saving data. If it exists, it will be overwritten.
- **shape**  $(2-tuple)$  Shape for the resulting maps.
- **energies** (iterable) Incident beam energies for each frame, in electron-volts.
- **flux\_correction** (bool, optional) If true, certain channels will be corrected to account for changing beam flux.

```
xanespy.importers.import_aps8bm_xanes_dir(directories, hdf_filename, groupname=None,
                                                 *args, **kwargs)
```
xanespy.importers.**import\_aps8bm\_xanes\_file**(*filename*, *ref\_filename*, *hdf\_filename*, *groupname=None*, *quiet=False*)

Extract an entire xanes framestack from one xradia file.

A single TXRM file can contain multiple frames at different energies. This function will import such a file along with the corresponding reference frames into an HDF file. If the given groupname exists in hdf\_filename, it will be overwritten and a RuntimeWarning will be issued.

#### Parameters

- **filename**  $(str)$  File path to the txrm file to import.
- **ref\_filename**  $(s \, t)$  File path to the txrm file that contains the white-field reference images. This will be used to calculate optical depth from transmitted intensity.
- **hdf** filename  $(s \text{tr})$  File path to the destination HDF5 file that will receive the imported data.
- **groupname** (str, optional) The name for the top-level HDF group. If omitted, a group name will be generated from the filename parameter. '{}' can be included and will receive the position name using the format () method. The '{ $\}$ ' is required if more than one field of view exists and a groupname is given.
- **quiet** (bool, optional) Whether to suppress the progress bar, etc.

xanespy.importers.**import\_cosmic\_frameset**(*hdf\_filename*, *stxm\_hdr=()*, *ptycho\_cxi=()*, *hdf\_groupname=None*, *energy\_difference=0.25*)

Import a combination of STXM and ptychography frames.

Order is preserved, so later entries in stxm\_hdr over-ride previous ones. Additionally, ptychography frames will be given precidence over stxm frames of similar energy (within  $+/-$  energy difference eV). If both types of files are provided, both sets may potentially be scaled and/or interpolated for matching resolution.

- **hdf\_filename**  $(str)$  Path to HDF5 file that will receive the data.
- **stxm** hdr (*iterable*) A list of hdr file paths to import from.
- **ptycho\_cxi** (iterable) A list of ptychography .cxi file paths to import from.
- **hdf\_groupname** (str, optional) Name of the HDF group to use. If omitted, this value will be guessed from the first file provided.

• **energy difference** (float, optional) – When merging ptycho and stxm files, how close in energy (eV) two frames should be before they are considered at the same energy.

xanespy.importers.**import\_frameset**(*directories*, *flavor*, *hdf\_filename*, *groupname=None*, *return\_val=None*, *quiet=False*)

Import all files in the given directories collected at an X-ray microscope beamline.

Images are assumed to full-field transmission X-ray micrographs.

If return val is "group", the return value for this function will be a data group in an **open** HDF5 file. The underlying file should be explicitly closed to avoid corruption. This is done automatically if return val is None (default).

## **Parameters**

- **directories** (str, list) Paths to the directories containing the frame data to import. A single path can be passed, or an iterable of paths.
- **flavor** (str) Indicates what type of naming conventions and data structure to assume. See documentation for xanespy.xradia.XRMFile for possible choice.
- **hdf\_filename**  $(s \, t)$  Where to save the output to. Will overwrite previous data-sets with the same name.
- **groupname** (str, optional) What to use as the name for HDF group storing the data. If omitted, guess the name from the directory path. '{}' can be included and will receive the position name using the format () method. The '{}' is required if more than one field of view exists and a groupname is given.
- **return\_val** (str, optional) Request a specific return value. None: No return value (default) - "group": The open HDF5 group for this experiment.
- **quiet** (bool, optional) Whether to suppress the progress bar

xanespy.importers.**import\_nanosurveyor\_frameset**(*directory: str*, *quiet=False*, *hdf\_filename=None*, *hdf\_groupname=None*, *energy\_range=None*, *exclude\_re=None*, *append=False*, *frame\_shape=None*)

Import a set of images from reconstructed ptychography scanning microscope data.

This generates ptychography chemical maps based on data collected at ALS beamline 5.3.2.1. The arguments energy\_range and exclude\_re can be used to fine-tune the set of imported file. For example: passing exclude\_re='(019|017)' will import everything except scans 019 and 017.

- **directory**  $(str)$  Directory where to look for results. It should contain .cxi files that are the output of the ptychography reconstruction."
- **quiet** (Bool, optional) If truthy, progress bars will not be shown.
- **hdf\_filename** (str, optional) HDF File used to store computed results. If omitted or None, the *directory* basename is used
- **hdf\_groupname** (str, optional) Name to use for the hdf group of this dataset. If omitted or None, the *directory* basename is used. Raises an exception if the group already exists in the HDF file.
- **energy\_range**  $(2-tuple, optional) A 2-tuple with the (min, max) energy to be$ imported. This is useful if only a subset of the available data is usable. Values are assumed to be in electron-volts.
- **exclude** re (str, optional) Any filenames matching this regular expression will not be imported. A string or compiled re object can be given.
- **append** (bool, optional) If True, any existing dataset will be added to, rather than replaced (default False)
- **frame\_shape** (2-tuple, optional) If given, images will be trimmed to this shape. Must be smaller than the smallest frame. This may be useful if the frames are slightly different shapes. Does not apply to STXM images.

xanespy.importers.**import\_ssrl\_xanes\_dir**(*directory*, *hdf\_filename*, *groupname=None*, *\*args*, *\*\*kwargs*)

Import all files in the given directory collected at SSRL beamline 6-2c and process into framesets. Images are assumed to full-field transmission X-ray micrographs and repetitions will be averaged. Passed on to xanespy. importers.import\_frameset

# **Parameters**

- **directory**  $(str)$  Where to look for files to import.
- **hdf** filename  $(s \text{tr})$  Path to an HDF5 to receive the data.
- **groupname** (str, optional) HDF group name to use for saving these data. If omitted, try to guess from directory path.
- **kwargs** (args,) Arguments and keyword arguments passed on to
- **import\_frameset.** –

xanespy.importers.**import\_stxm\_frameset**(*directory: str*, *quiet=False*, *hdf\_filename=None*, *hdf\_groupname=None*, *energy\_range=None*, *exclude\_re=None*, *append=False*)

Import a set of images from scanning microscope data.

This generates Scanning Tranmission X-ray Microscopy chemical maps based on data collected at ALS beamline 5.3.2.1

# **Parameters**

- **directory**  $(str)$  Directory where to look for results. It should contain .hdr and xim files that are the output of the ptychography reconstruction."
- **quiet** (Bool, optional) If truthy, progress bars will not be shown.
- **hdf\_filename** (str, optional) HDF File used to store computed results. If omitted or None, the *directory* basename is used
- **hdf** groupname  $(str, optional)$  Name to use for the hdf group of this dataset. If omitted or None, the *directory* basename is used. Raises an exception if the group already exists in the HDF file.
- **energy\_range** (2-tuple, optional) A 2-tuple with the (min, max) energy to be imported. This is useful if only a subset of the available data is usable. Values are assumed to be in electron-volts.
- **exclude\_re** (str, optional) Any filenames matching this regular expression will not be imported. A string or compiled re object can be given.
- **append** (bool, optional) If True, any existing dataset will be added to, rather than replaced (default False)

xanespy.importers.**load\_cosmic\_files**(*files*, *store*, *median\_filter\_size=None*) Take a collection of STXM or ptycho files and load their data.

- **files** (*iterable*) A collection of open files (either CXIFile or HDRFile) that will be loaded and saved.
- **store** ([TXMStore](#page-50-0)) The TXMStore object that will receive the loaded data.
- **median\_filter\_size** (int or 3-tuple, optional) Size of median filter to apply to image data. If tuple, should be in (energy, row, column) order. See
- **for more details.** (scipy.ndimage.filters.median\_filter) –

```
xanespy.importers.magnification_correction(frames, pixel_sizes)
```
Correct for changes in magnification at different energies.

As the X-ray energy increases, the focal length of the zone plate changes and so the image is zoomed-out at higher energies. This method applies a correction to each frame to make the magnification similar to that of the first frame. Some beamlines correct for this automatically during acquisition and don't need this function: APS 8-BM-B, 32-ID-C.

## **Parameters**

- **frames** (np. ndarray) Numpy array of image frames that need to be corrected.
- **pixel\_sizes** (np.ndarray) Numpy array of pixel sizes corresponding to entries in *frames*.

Returns (scales2D, translations) – An array of scale factors to use for applying a correction to each frame. Translations show how much to move each frame array by to re-center it.

Return type (np.ndarray, np.ndarray)

```
xanespy.importers.minimum_shape(shapes)
```
Determine the minimum shape for a given list of shapes.

This function only allows powers of 2 difference between shapes.

```
Parameters shapes (iterable) – A list of shapes (as tuples). Eg. [(1024, 1024), (2048, 2048)]
```
Returns min\_shape – The smallest shape in the list.

Return type tuple

**Raises** *ShapeMismatchError :* – The shapes are not powers of two from each other or do not have compatible dimensions.

xanespy.importers.**open\_files**(*paths*, *opener=<built-in function open>*)

Context manager that opens files and closes them again.

# Example usage:

```
file_paths = ('file_a.txt', 'file_b.txt')
with open_files(file_paths) as files:
    for f in files:
        f.read()
```
# **Parameters**

- **paths** Iterable of file paths to open.
- **opener** (callable) –

A class or function such that one would normally run::

```
with opener(path) as f: \ldots do stuff with f \ldots
```
xanespy.importers.**read\_metadata**(*filenames*, *flavor*, *quiet=False*)

Take a list of filenames and return a pandas dataframe with all the metadata.

#### **Parameters**

- **filenames** (iterable) Iterable of filenames to use for extracting metadata.
- **flavor**  $(str)$  Same as in import frameset.
- **quiet** (bool, optional) Whether to suppress the progress bar, etc.

xanespy.importers.**rebin\_image**(*image*, *new\_shape*)

Downsample an image to a new shape, if it's compatible.

### **Parameters**

- **image** (np. ndarray) The input image to rebin.
- **new\_shape** (The shape to transform to.) –

Returns new\_image – The rebinned image, with shape new\_shape.

Return type np.ndarray

Raises *ShapeMismatchError :* – The shape of image and new\_shape will not transform symmetrically.

# **7.1.7 xanespy.plots module**

Helper functions for setting up and displaying plots using matplotlib.

```
xanespy.plots.big_axes()
```
Return a new Axes object, but larger than the default.

```
xanespy.plots.draw_colorbar(ax, cmap, norm, energies=None, orientation='vertical', *args,
```
*\*\*kwargs*)

Draw a colorbar on the side of a mapping axes to show the range of colors used. Returns the newly created colorbar object.

#### **Parameters**

- **ax** Matplotlib axes object against which to plot.
- **cmap**  $(str)$  String or mpl Colormap instance indicating which colormap to use.
- **norm** (matplotlib.Normalize) Describes the range of values to use.
- **energies** (iterable, optional) Values to put as the tick marks on the colorbar. If not given, 3 points across norm will be used.
- **orientation** (str, optional) "horizontal" or "vertical" (default)

xanespy.plots.**draw\_histogram\_colorbar**(*ax*, *\*args*, *\*\*kwargs*) Similar to *draw\_colorbar()* with some special formatting options to put it along the X-axis of the axes.

xanespy.plots.**dual\_axes**(*fig=None*, *longdim=13.8*, *shortdim=6.9*, *orientation='horizontal'*) Two new axes for mapping, side-by-side.

- **Longdim** (float) Size in inches for the long dimension. If orientation is "vertical", this will be the height.
- **shortdim** (float) Size in inches for the short dimension. If orientation is "vertical", this will be the width.

xanespy.plots.**latexify**(*styles: List[str] = []*, *preamble: List[str] = []*) Set some custom options for saving matplotlib graphics in PGF format.

Use this as a context manager, along with additional matplotlib styles:

```
with xp.latexify(['beamer']):
   plt.plot(...)
```
This will let you add in LaTeX tools and mpl styles together. By default, siunitx and mhchem packages are included. Additional \usepackage statements can be included using the preamble parameter.

## Parameters

- **styles** (optional) Additional matplotlib styles in load in the context.
- **preamble** (optional) Additional lines to add to the LaTeX preamble.

xanespy.plots.**make\_subplots**(*n\_plots: int*, *n\_cols: int = 4*, *ax\_width: int = 4*, *vmin=None*, *vmax=None*, *cmap=None*)

Create a grid of subplots.

The height of the figure will be determined automatically from the other parameters.

## Parameters

- **n\_plots** The total number of panels to put in the figure.
- **n\_cols** (optional) How many columns of subplots to use.
- **ax** width (*optional*) How wide to make each Axes in the subplot.
- **vmax** (vmin,) Min and max values. If both are given, a colorbar will be added at the bottom of the subplots.

#### Returns

- *fig* The matplotlib figure.
- *axs* Arrays of axes created in the subplots.

```
xanespy.plots.new_axes(height=5, width=None)
     Create a new set of matplotlib axes for plotting. Height in inches.
```
xanespy.plots.**new\_image\_axes**(*height=5*, *width=5*) Square axes with ticks on the outside.

xanespy.plots.**plot\_composite\_map**(*data*, *ax=None*, *origin='upper'*, *\*args*, *\*\*kwargs*) Plot an RGB composite map on the given axes.

xanespy.plots.**plot\_kedge\_fit**(*energies*, *params*)

Plot the fit based on the given k-edge params. The params will be given to xanespy.xanes\_math. KEdgeParams for conversion.

energies [np.ndarray] A 1D array with the x values to plot.

params [array-like] Fitted K-edge parameters.

xanespy.plots.**plot\_pixel\_spectra**(*pixels*, *extent*, *spectra*, *energies*, *map\_ax*, *spectra\_ax=None*,

*step\_size=0*)

Highlight certain pixels in an already-plotted map and plot their spectra. The map should already have been plotted.

- **pixels** (-) to highlight and plot.
- **extent**  $(-)$  positions to (row, column) positions.
- **spectra**  $(-)$  in *pixels* will use this array to get spectra. Shape is assumed to be (row, column, energy).
- **energies** (-) plotting spectra.
- $map\_ax$  (-) pixels.
- **spectra**  $ax (-) None (default) a new axes will be created.$
- **step\_size** (-) directly on top of each other.

xanespy.plots.**plot\_spectra**(*spectra*, *energies*, *ax=None*)

Take an iterable of spectra and plot them one above the next.

#### **Parameters**

- **spectra** (*iterable*) Each entry is an array with intensity values.
- $\bullet$  **energies** (np. ndarray) Energy values for the points in each entry of spectra.
- **ax** (matplotlib.Axes, optional) The Axes object to receive the plots. If omitted, a new Axes will be created.

Returns artists – A list of the matplotlib artists used to draw the spectra.

# Return type list

xanespy.plots.**plot\_spectra\_as\_map**(*spectra*, *energies*, *ax=None*, *extent=None*, *\*\*kwargs*) Take an iterable of spectra and plot them as a heat map.

This function takes energies so it can put ticks on the x-axis, however if they are not equally spaced, their distance on the map will not properly capture they're distance numerically.

#### Parameters

- **spectra** (*iterable*) Each entry is an array with intensity values.
- **energies** (np.ndarray) Energy values for the points in each entry of spectra.
- **ax** (matplotlib.Axes, optional) The Axes object to receive the plots. If omitted, a new Axes will be created.
- **extent** (Matplotlib extent.) –
- **\*\*kwargs** (Get passed on to matplotlib imshow()) –

Returns artists – A list of the matplotlib artists used to draw the spectra.

## Return type list

xanespy.plots.**plot\_spectrum**(*spectrum*, *energies*, *norm=None*, *show\_fit=False*, *ax=None*, *ax2=None*, *linestyle=':'*, *color='blue'*, *cmap='plasma'*, *polar\_coords=False*, *\*args*, *\*\*kwargs*)

Plot an energy spectrum on an axes.

Applies some color formatting if *edge* is a valid XANES Edge object.

- **spectrum** (np. ndarray) Array of intensity values.
- **energies** (np.ndarray) Array of energy values.
- **norm** (*optional*) Matplotlib Normalize() object that shows the map range. This will be used to annotate the plot if it is give. If omitted, a new Normalize() will be created and scaled to the data.
- **show\_fit** (bool, optional) Whether to plot lines showing the best fit.
- **ax** (mpl.Axes, optional) Matplotlib Axes on which to plot. If not given, a new axes will be generated.
- **ax2** (mpl.Axes, optional) A second y-axes for plotting the imaginary component if the data are complex.
- **linestyle** (optional) Passed on to matplotlib.
- **cmap** (str, optional) Colormap, passed on to matplotlib
- **color** (*optional*) Specifies the color for the circles plotted. Either "x" or "y" will decide based on the numerical value, *norm* and *cmap* arguments. Anything else will be passed as a color spec to the matplotlib commands.
- **polar\_coords** (bool, optional) If truthy, the spectrum will be plotted as modulus-phase instead of real-imag. For purely real data this is equivalent to taking the absolute value.

```
xanespy.plots.plot_txm_histogram(data, ax=None, norm=None, bins=None, cmap='plasma',
                                       add_cbar=True, *args, **kwargs)
```
Take an array of data values and show a histogram with some color-coding related to normalization value.

Returns: The matplotlib axes object used for plotting.

# **Parameters**

- **data** (np. ndarray) An array of values to plot on the histogram.
- **ax** (*optional*) Matplotlib Axes instance to receive the plot. If None, a new axes will created.
- **norm** (*optional*) Matplotlib Normalize instance with the colormap range.
- **bins** (optional) Bins to pass to the matplotlib hist() routine. If None (default), we will choose based on dtype of the data: integers will yield 1-wide bins, anything else will give 256 bins.
- **cmap** (str, optional) Matplotlib colormap for coloring the bars.
- **add** cbar  $(bool, optional)$  Boolean to decide whether to add a colorbar along the bottom axis or not.
- **\*args** Positional arguments passed to matplotlib's *hist* call.
- **\*kwargs** Keyword arguments passed to matplotlib's *hist* call.

# xanespy.plots.**plot\_txm\_intermediates**(*images*)

Accept a dictionary of images and plots them each on its own axes using matplotlib's *imshow*. This is a complement to routines that operate on a microscopy frame and optionally return all the intermediate calculated frames.

xanespy.plots.**plot\_txm\_map**(*data*, *norm=None*, *ax=None*, *cmap='plasma'*, *origin='upper'*, *vmin=None*, *vmax=None*, *\*args*, *\*\*kwargs*)

Plot a set of 2D data on an axes.

Returns List with the imshow artist and optionally the colorbar artist.

Return type artists

```
xanespy.plots.remove_extra_spines(ax)
     Removes the right and top borders from the axes.
```

```
xanespy.plots.scale_normalizer(norm, values)
     Prepare the normalizer with the proper scale.
```
If norm is None, a new Normalize() object will be created. If norm is not None, but not scaled, then it will be scaled to the range of values. If norm is not None, and already scaled, then it will be returned as it.

Returns A properly scaled Normalize() object.

Return type norm

```
xanespy.plots.set_axes_color(ax, color)
```
Set the axes, tick marks, etc of *ax* to mpl color *color*. Also, "doegreen" has special significance as the color associated with the US department of energy.

```
xanespy.plots.set_outside_ticks(ax)
```
Convert all the axes so that the ticks are on the outside and don't obscure data.

# **7.1.8 xanespy.qt\_frame\_view module**

# **7.1.9 xanespy.qt\_frameset\_presenter module**

# **7.1.10 xanespy.qt\_map\_view module**

# **7.1.11 xanespy.txmstore module**

Tools for accessing TXM data stored in an HDF5 file.

```
class xanespy.txmstore.TXMDataset(name, context=None, dtype=None)
    Bases: object
```
Data descriptor for accessing HDF datasets.

#### **Parameters**

- **name**  $(str)$  The dataset name in the HDF file.
- **context** (str, optional) Type of dataset this is: frameset, map, metadata, etc.
- **dtype** (np.dtype, optional) The data-type to use when saving new data to disk. Using lower precision datatypes can save significant disk space.

<span id="page-50-0"></span>**class** xanespy.txmstore.**TXMStore**(*hdf\_filename: str*, *parent\_name: str*, *data\_name=None*, *mode='r'*)

Bases: object

Wrapper around HDF5 file that stores TXM data.

It has a series of descriptors and properties that return the corresponding HDF5 dataset object; the TXM-Store().attribute.value pattern can be used to get pure numpy arrays directly. These objects should be used as a context manager to ensure that the file is closed, especially if using a writing mode:

with  $TXMStore()$  as store:  $# Do$  stuff with store here

- **hdf** filename  $(s \text{tr})$  Path to the HDF file to be used.
- **parent\_name**  $(str)$  Name of the top-level HDF5 group.
- **data\_name**  $(str)$  Name of the second level HDF5 group, used for specific data iterations (eg. imported, aligned)
- **mode**  $(str)$  Eg. 'r' for read-only, 'r+' for read-write. Passed directly to h5py. File constructor.

## **VERSION = 1**

## **close**()

# **cluster\_fit**

Data descriptor for accessing HDF datasets.

# Parameters

- **name**  $(str)$  The dataset name in the HDF file.
- **context** (str, optional) Type of dataset this is: frameset, map, metadata, etc.
- **dtype** (np.dtype, optional) The data-type to use when saving new data to disk. Using lower precision datatypes can save significant disk space.

## **data\_group**()

Retrieve the currently active second-level HDF5 group object for this file and groupname. Ex. "imported" or "aligned\_frames".

# **data\_tree**()

Create a tree of the possible groups this store could access. The first level is samples, then data\_groups (ie. same sample but different analysis status), then representations.

# **edge\_mask**

Data descriptor for accessing HDF datasets.

## Parameters

- **name**  $(str)$  The dataset name in the HDF file.
- **context** (str, optional) Type of dataset this is: frameset, map, metadata, etc.
- **dtype** (np.dtype, optional) The data-type to use when saving new data to disk. Using lower precision datatypes can save significant disk space.

#### **energies**

Data descriptor for accessing HDF datasets.

#### Parameters

- **name**  $(str)$  The dataset name in the HDF file.
- **context** (str, optional) Type of dataset this is: frameset, map, metadata, etc.
- **dtype** (np. dtype, optional) The data-type to use when saving new data to disk. Using lower precision datatypes can save significant disk space.

#### **filenames**

#### **fit\_parameters**

#### **fork\_data\_group**(*dest*, *src=None*)

Turn on different active data group for this store. This method deletes the existing group and copies symlinks from the current one.

#### **frame\_source**(*name*)

Get the name of the frames that went into creating a map.

#### **frameset\_names**()

Returns a list of all the valid frameset representations.

# **get\_dataset**(*name*)

Attempt to open the requested dataset.

**Parameters name**  $(str)$  – The name of the dataset to open in the data group.

Returns data – An open HDF5 dataset

# Return type hyp5.Dataset

Raises exceptions.GroupKeyError – If the dataset does not exist in the file.

### **get\_frames**(*name*)

Return the source frame data for the given data name.

This is similar to get\_dataset except that if the data are a map, then get the frames that went into making it.

**Parameters name**  $(str)$  – The dataset name for which to retrieve frames.

Returns dataset – The requested frameset. If the dataset is actually a map, as determined by the "context" attribute, then the related frame source attribute will be retrieved.

#### Return type h5py.Dataset

# **has\_dataset**(*name*)

Return a boolean indicated whether this dataset exists in the HDF file.

# **intensities**

Data descriptor for accessing HDF datasets.

#### **Parameters**

- **name**  $(str)$  The dataset name in the HDF file.
- **context** (str, optional) Type of dataset this is: frameset, map, metadata, etc.
- **dtype** (np.dtype, optional) The data-type to use when saving new data to disk. Using lower precision datatypes can save significant disk space.

#### **intensity\_mean**

Data descriptor for accessing HDF datasets.

#### Parameters

- **name**  $(str)$  The dataset name in the HDF file.
- **context** (str, optional) Type of dataset this is: frameset, map, metadata, etc.
- **dtype** (np. dtype, optional) The data-type to use when saving new data to disk. Using lower precision datatypes can save significant disk space.

#### **latest\_data\_name**

# **linear\_combination\_parameters**

Data descriptor for accessing HDF datasets.

# **Parameters**

- **name**  $(str)$  The dataset name in the HDF file.
- **context** (str, optional) Type of dataset this is: frameset, map, metadata, etc.
- **dtype** (np. dtype, optional) The data-type to use when saving new data to disk. Using lower precision datatypes can save significant disk space.

#### **linear\_combination\_residuals**

Data descriptor for accessing HDF datasets.

- **name**  $(str)$  The dataset name in the HDF file.
- **context** (str, optional) Type of dataset this is: frameset, map, metadata, etc.

• **dtype** (np. dtype, optional) – The data-type to use when saving new data to disk. Using lower precision datatypes can save significant disk space.

# **linear\_combination\_sources**

Data descriptor for accessing HDF datasets.

### Parameters

- **name**  $(str)$  The dataset name in the HDF file.
- **context** (str, optional) Type of dataset this is: frameset, map, metadata, etc.
- **dtype** (np.dtype, optional) The data-type to use when saving new data to disk. Using lower precision datatypes can save significant disk space.

#### **map\_names**()

Returns a list of all the valid map representations.

#### **open\_file**(*filename*, *mode*)

# **optical\_depth\_mean**

Data descriptor for accessing HDF datasets.

#### **Parameters**

- **name**  $(str)$  The dataset name in the HDF file.
- **context** (str, optional) Type of dataset this is: frameset, map, metadata, etc.
- **dtype** (np.dtype, optional) The data-type to use when saving new data to disk. Using lower precision datatypes can save significant disk space.

#### **optical\_depths**

Data descriptor for accessing HDF datasets.

#### Parameters

- **name**  $(str)$  The dataset name in the HDF file.
- **context** (str, optional) Type of dataset this is: frameset, map, metadata, etc.
- **dtype** (np.dtype, optional) The data-type to use when saving new data to disk. Using lower precision datatypes can save significant disk space.

#### **original\_positions**

Data descriptor for accessing HDF datasets.

## Parameters

- **name**  $(str)$  The dataset name in the HDF file.
- **context** (str, optional) Type of dataset this is: frameset, map, metadata, etc.
- **dtype** (np. dtype, optional) The data-type to use when saving new data to disk. Using lower precision datatypes can save significant disk space.

#### **parent\_group**()

Retrieve the top-level HDF5 group object for this file and groupname.

#### **particle\_labels**

Data descriptor for accessing HDF datasets.

- **name**  $(str)$  The dataset name in the HDF file.
- **context** (str, optional) Type of dataset this is: frameset, map, metadata, etc.

• **dtype** (np. dtype, optional) – The data-type to use when saving new data to disk. Using lower precision datatypes can save significant disk space.

# **pixel\_sizes**

Data descriptor for accessing HDF datasets.

### Parameters

- **name**  $(str)$  The dataset name in the HDF file.
- **context** (str, optional) Type of dataset this is: frameset, map, metadata, etc.
- **dtype** (np.dtype, optional) The data-type to use when saving new data to disk. Using lower precision datatypes can save significant disk space.

### **pixel\_unit**

#### **references**

Data descriptor for accessing HDF datasets.

#### **Parameters**

- **name**  $(str)$  The dataset name in the HDF file.
- **context** (str, optional) Type of dataset this is: frameset, map, metadata, etc.
- **dtype** (np.dtype, optional) The data-type to use when saving new data to disk. Using lower precision datatypes can save significant disk space.

#### **relative\_positions**

(x, y, z) position values for each frame.

**replace\_dataset**(*name*, *data*, *context=None*, *attrs={}*, *compression=None*, *\*args*, *\*\*kwargs*) Wrapper for h5py.create\_dataset that removes the existing dataset if it exists.

#### Parameters

- **name**  $(str)$  HDF5 groupname name to give this dataset.
- **data** (np.ndarray) Numpy array of data to be saved.
- **context** (str, optional) Specifies what kind of data is stored. Eg. "frameset", "metadata", "map".
- **attrs** (dict, optional) Dictionary containing HDF5 metadata attributes to be set on the resulting dataset.
- **compression** (str, optional) What type of compression to use. See HDF5 documentation for options.
- **\*args** Arguments to pass to h5py's create\_dataset method.
- **\*\*kwargs** Keyword arguments to pass to h5py's create dataset method.

# **segments**

Data descriptor for accessing HDF datasets.

- **name**  $(str)$  The dataset name in the HDF file.
- **context** (str, optional) Type of dataset this is: frameset, map, metadata, etc.
- dtype (np. dtype, optional) The data-type to use when saving new data to disk. Using lower precision datatypes can save significant disk space.

# **signal\_map**

Data descriptor for accessing HDF datasets.

## Parameters

- **name**  $(str)$  The dataset name in the HDF file.
- **context** (str, optional) Type of dataset this is: frameset, map, metadata, etc.
- **dtype** (np. dtype, optional) The data-type to use when saving new data to disk. Using lower precision datatypes can save significant disk space.

### **signal\_method**

String describing how the previously extracted signals were calculated.

### **signal\_weights**

Data descriptor for accessing HDF datasets.

## **Parameters**

- **name**  $(str)$  The dataset name in the HDF file.
- **context** (str, optional) Type of dataset this is: frameset, map, metadata, etc.
- **dtype** (np. dtype, optional) The data-type to use when saving new data to disk. Using lower precision datatypes can save significant disk space.

# **signals**

Data descriptor for accessing HDF datasets.

### Parameters

- **name**  $(str)$  The dataset name in the HDF file.
- **context** (str, optional) Type of dataset this is: frameset, map, metadata, etc.
- **dtype** (np.dtype, optional) The data-type to use when saving new data to disk. Using lower precision datatypes can save significant disk space.

#### **timestamps**

#### **timestep\_names**

Data descriptor for accessing HDF datasets.

### Parameters

- **name**  $(str)$  The dataset name in the HDF file.
- **context** (str, optional) Type of dataset this is: frameset, map, metadata, etc.
- **dtype** (np.dtype, optional) The data-type to use when saving new data to disk. Using lower precision datatypes can save significant disk space.

#### **validate\_parent\_group**(*name*)

Retrieve the real parent group name for a possible parent\_group.

If name is None and only one group exists in the file, then that group name will be returned. If name is in the file, then name will be returned. If name is not in the file, a GroupKeyError will be raised.

#### **whiteline\_fit**

Data descriptor for accessing HDF datasets.

- **name**  $(str)$  The dataset name in the HDF file.
- **context** (str, optional) Type of dataset this is: frameset, map, metadata, etc.

• **dtype** (np. dtype, optional) – The data-type to use when saving new data to disk. Using lower precision datatypes can save significant disk space.

# **whiteline\_max**

Data descriptor for accessing HDF datasets.

#### Parameters

- **name**  $(str)$  The dataset name in the HDF file.
- **context** (str, optional) Type of dataset this is: frameset, map, metadata, etc.
- **dtype** (np.dtype, optional) The data-type to use when saving new data to disk. Using lower precision datatypes can save significant disk space.

xanespy.txmstore.**merge\_stores**(*base\_store*, *new\_store*, *destination*, *energy\_difference=0.25*, *up-*

*sample=True*)

Merge two open txm stores into a third store.

Framesets will be combined from both base\_store and new\_store. If frames in both sets are within energy\_difference or each other, then the one from new\_store will be used. The resulting frames will be cropped and up-sampled. Maps will not be copied, since they are unlikely to be reliable with the merged framesets. The metadata will reflect the merging as best as possible.

# **7.1.12 xanespy.utilities module**

A collection of classes and functions that arent' specific to any one type of measurement. Also, it defines some namedtuples for describing coordinates.

```
xanespy.utilities.Extent
    alias of xanespy.utilities.extent
```
**class** xanespy.utilities.**Pixel**(*vertical*, *horizontal*)

Bases: tuple

**horizontal** Alias for field number 1

**vertical**

Alias for field number 0

xanespy.utilities.**broadcast\_reverse**(*array*, *shape*, *\*args*, *\*\*kwargs*)

Take the array and extends it as much as possible to match *shape*. Similar to numpy's broadcast\_to function, but starts with the most significant axis. For example, if *array* has shape (7, 29), it can be broadcast to (7, 29, 1024, 1024).

xanespy.utilities.**foreach**(*f*, *l*, *threads=2*, *return\_=False*) Apply f to each element of l, in parallel

xanespy.utilities.**get\_component**(*data*, *name*)

If complex, turn to given component, otherwise return original data.

# Parameters

- **data** Numerical (presumably complex-valued) data to be reduced to a component.
- **name**  $(str)$  One of ('modulus', 'phase', 'real', 'imag')

Returns Input data converted to requested component.

Return type data

#### xanespy.utilities.**is\_kernel**()

Detect whether or not we're running inside an IPython kernel. NB: This does not distinguish between eg IPython notebook and IPython QtConsole.

xanespy.utilities.**mp\_map**(*func: Callable, iterable: Iterable[T\_co], ncore: int = None, chunk* $size = None$   $\rightarrow$  numpy.ndarray

Iterable mapping in parallel.

Similar to the built-in *map* function, but utilizing multiprocessing. If ncore=1, mapping will be done with the python built-in map function, otherwise a pool of processes is creating to execute in parallel.

#### **Parameters**

- **func** A callable that accepts each value in *iterable* and returns a result.
- **iterable** An iterable with the values that are to be operated on.
- **ncore** (optional) How many processes to spawn, determined by :py:function:'~xanespy.utilities.nproc'
- **chunksize** Passed to the *Pool.map* method if multiprocessing is used.

Returns The np.ndarray resulting from calling *func* on each element of *iterable*. If *func* itself results an array, then *result* may be multidimensional.

#### Return type result

```
xanespy.utilities.nproc(ncore)
```
How many processes to use in the pool with n cores.

If *ncore=None*, all cores will be used. If negative, the number of cores will be subtracted from the total CPU count. Eg. ncore=-2 on an 8-core machine will spawn 6 processes.

```
xanespy.utilities.parallel_map(f, l, threads=2)
```

```
xanespy.utilities.pixel_to_xy(pixel, extent, shape)
```
Take an xy location on an image and convert it to a pixel location suitable for numpy indexing.

```
class xanespy.utilities.position(x, y, z)
```
Bases: tuple

**x**

Alias for field number 0

**y**

Alias for field number 1

**z**

Alias for field number 2

xanespy.utilities.**prog**(*iterable=None*, *leave=None*, *dynamic\_ncols=True*, *smoothing=0.01*, *\*args*,

*\*\*kwargs*)

A progress bar for displaying how many iterations have been completed.

This is mostly just a wrapper around the tqdm library. args and kwargs are passed directly to either tqdm.tqdm or tqdm.tqdm\_notebook. This function also takes into account the value of USE\_PROG defined in this module. If tqdm is no installed, then calls to prog will just return the iterable again.

- **iterable** Iterable to decorate with a progressbar. See tqdm.tqdm documentation for more details.
- **leave** (bool, optional) Whether to leave the progress bar in the stream after it's completed. If omitted, will depend on terminal used.
- **dynamic** ncols (bool, optional) Whether to adapt dynamically to the width of the environment.
- **args** Positional arguments passed directly to tqdm or tqdm notebook.
- **kwargs** Keyword arguments passed directly to tqdm or tqdm\_notebook.

```
class xanespy.utilities.shape(rows, columns)
```
Bases: tuple

# **columns**

Alias for field number 1

**rows**

Alias for field number 0

```
xanespy.utilities.xy_to_pixel(xy, extent, shape)
     Take an xy location on an image and convert it to a pixel location suitable for numpy indexing.
```

```
class xanespy.utilities.xycoord(x, y)
```
Bases: tuple

**x**

Alias for field number 0

**y**

Alias for field number 1

# **7.1.13 xanespy.xanes\_frameset module**

Class definitions for working with a whole stack of X-ray microscopy frames. Each frame is a micrograph at a different energy. A frameset then is a three-dimenional dataset with of dimenions (energy, row, column).

```
class xanespy.xanes_frameset.XanesFrameset(hdf_filename, edge, groupname=None)
    Bases: object
```
A collection of TXM frames at different energies moving across an absorption edge. Iterating over this object gives the individual Frame() objects. The class assumes that the data have been imported into an HDF file.

```
active_group = ''
```

```
align_frames(reference_frame='mean', method: str = 'cross_correlation', template=None,
                passes=1, median_filter_size=None, commit=True, component='modulus',
                plot_results=True, results_ax=None, quiet=False)
    Use cross correlation algorithm to line up the frames.
```
All frames will have their sample position set to  $(0, 0)$  since we don't know which one is the real position. This operation will interpolate between pixels so introduces error. If multiple passes are performed, the translations are saved and combined at the end so this error is only introduced once. Using the *commit=False* argument allows for multiple different types of registration to be performed in sequence, since uncommitted translations will be applied before the next round of registration.

- **reference\_frame** (2-tuple, str, optional) The index of the frame to which all other frames should be aligned. If None, the frame of highest intensity will be used. If "mean" (default) or "median", the average or median of all frames will be used. If "max", the frame with highest optical\_depth is used. Otherwise, a 2-tuple with (timestep, energy) should be provided. This attribute has no effect if template matching is used.
- **method** (str, optional) Which technique to use to calculate the translation
- "cross\_correlation" (default)
- "template\_match"

(If "template\_match" is used, the *template* argument should also be provided.)

- **template** (np.ndarray, optional) Image data that should be matched if the *template\_match* method is used.
- **passes** (int, optional) How many times this alignment should be done. Default: 1.
- **median\_filter\_size** (int, optional) If provided, a median filter will be applied to each frame. The value of this parameter determines how large the kernel is: 3 creates a  $(3, 3)$  kernel;  $(3, 5)$  creates a  $(3, 5)$  kernel; etc.
- **commit** (bool, optional) If truthy (default), the final translation will be applied to the data stored on disk by calling *self.apply\_transformations(crop=True)* after all passes have finished. component : What component of the data to use: 'modulus', 'phase', 'imag' or 'real'. plot\_results : If truthy (default), plot the root-mean-square of the translation distance for each pass, results ax : optional If plot results is true, this axes will be used to receive the plot. quiet : bool, optional Whether to suppress the progress bar, etc.
- **component** (str, optional) For complex data, which component to use: modulus, phase, real, imag.
- **plot\_results** (bool, optional) If true, a boxplot will be plot with the RMS shifts for each pass.
- **results\_ax** (mpl.Axes, optional) If plot\_results is true, this Axes will receive the plot. If omitted, a new axes will be created.
- **quiet** (bool, optional) Suppress the progress bar
- Returns pass\_distances An array with the RMS translations applied to each frame. Shape is (pass, frames) where frames is flattened across energy and timestep.

Return type np.ndarray

```
apply_internal_reference()
```
Use a portion of each frame for internal reference correction.

This function will extract an \$I\_0\$ from the background by thresholding. Then calculate the optical depth by

$$
OD=ln(\frac{I_0}{I})
$$

This method is compatible with complex intensity data.

**apply\_median\_filter**(*size*, *representation='optical\_depths'*)

Permanently apply a median filter to a frameset.

# Parameters

- **size**  $(4-tuple)$  Dimensions of the kernel to use for filtering in order of (time, energy, row, col).
- **representation** (str, optional) Which frameset representation to use for filtering.

#### **apply\_transformations**(*crop=True*, *commit=True*, *quiet=False*)

Take any transformations staged with *self.stage\_transformations()* and apply them. If commit is truthy, the staged transformations are reset.

### Parameters

- **crop** (bool, optional) If truthy, the images will be cropped after being translated, so there are not edges. If falsy, the images will be padded with zeros.
- **commit** (bool, optional) If truthy, the changes will be saved to the HDF5 store for optical depths, intensities and references, and the staged transformations will be cleared. Otherwise, only the optical\_depth data will be transformed and returned.
- **quiet** (bool, optional) Whether to suppress the progress bar, etc.

Returns out – Transformed array of the optical depth frames.

Return type np.ndarray

# **calculate\_maps**()

Generate a set of maps based on pixel-wise Xanes spectra: whiteline position, particle labels.

This method does not do any advanced analysis, so something like  $\sim$ xanespy.xanes\_frameset. XanesFrameset.fit\_spectra may be necessary.

#### **calculate\_mean\_frames**()

**calculate\_signals**(*n\_components=2*, *method='nmf '*, *frame\_source='optical\_depths'*, *frame\_filter='edge'*, *frame\_filter\_kw: Mapping[KT*, *VT\_co] = {}*) Extract signals and assign each pixel to a group, then save the resulting RGB cluster map.

#### Parameters

- **n\_components** (int, optional) The number of signals and number of clusters into which the data will be separated.
- **method** (str, optional) The technique to use for extracting signals. Available options are 'nmf' and 'pca'.
- **frame\_source** (str, optional) Name of the frame-set to use as the input data.
- **frame\_filter** (str or bool, optional) Allow the User to define which type of mask to apply. (e.g 'edge', 'contrast', None)
- **frame\_filter\_kw** –

Additional arguments to be used for producing an frame\_mask. See  $frame\_mask$  () for possible values.

## Returns signals

### Return type np.

#### **calculate\_whitelines**(*edge\_mask=False*)

Calculate and save a map of the whiteline position of each pixel by calculating the energy of simple maximum optical\_depth.

**Parameters**  $\text{edge}$  **mask** (-) – be fit and the remaning pixels will be set to a default value. This can help reduce computing time.

# **clear\_caches**()

Clear cached function values so they will be recomputed with fresh data

#### **cmap = 'plasma'**

#### **components**()

Retrieve a list of valid representations for these data.

#### **crop\_frames**(*slices*)

Reduce the image size for all frame-data in this group.

This operation will destructively crop all data-sets that contain image data, namely "framesets" and "maps". The argument slices controls which data is kept. For example, if the current frames are 128x128, the central 64x64 region can be kept by doing the following:

```
slices = [slice(31, 95), slice(31, 95)]fs.crop_frames(slices=slices)
```
**Parameters slices** (tuple or list) – A slice object for each image dimension. The shape of this tuple should match the number of dimensions in the frame data to be cropped, starting with the last (columns).

## **data\_name**

#### **data\_tree**()

Wrapper around the TXMStore.data\_tree() method.

# **edge = <xanespy.edges.Edge object>**

```
edge_mask(*args, **kwargs)
```
## **endtime**(*timeidx=None*)

Determine the latest timestamp amongst all of the frames.

- **Parameters timeidx** (int, optional) Which timestep to use for finding the end time. If omitted or None (default), all timesteps will be checked.
- Returns start\_time Naive datetime representing the latest known frame for this time index. Timezone will always be UTC no matter where the data were collected.

Return type np.datetime64

# **energies**

Return the array of beam energies for the given time index.

Returns energies – A 1-dimensional array with the energy for each frame.

Return type np.ndarray

# **extent**

Determine physical dimensions for axes values.

If an index is given, it will first be applied to the frames array. For any remaining dimensions besides the last two, the median will be taken. For an array of extents for each frame, use the extent\_array method.

### Parameters

- **representation** (str, optional) Name for which dataset to use.
- **idx** (int, optional) Index for choosing a frame. Any valid numpy index is allowed, eg. ... (default) uses all frame.
- Returns extent The spatial extent for the frame with order specified by utilities. Extent

#### Return type tuple

**fit\_kedge**(*quiet=False*, *ncore=None*) Fit all spectra with a K-Edge curve.

- **quiet** (bool, optional) If true, no progress bar will be displayed.
- **ncore** (int, optional) How many processes to use in the pool. See [nproc\(\)](#page-57-0) for more details.

#### **fit\_linear\_combinations**(*sources*, *component='real'*, *name='linear\_combination'*, *representa-*

*tion='optical\_depths'*, *\*args*, *\*\*kwargs*)

Take a set of sources and fit the spectra with them.

Saves to the representation "linear combinations". Also creates "linear combination sources" and "linear\_combination\_residuals" datasets.

# **Parameters**

- **sources** (numpy.ndarray) Sources to use for fitting the combinations.
- **component** (str, optional) Complex component to use before fitting.
- **name** (str, optional) What to call the resulting dataset in the hdf file.
- **representation** (str, optional) What dataset to use as input for fitting.
- **kwargs** (args,) Passed on to self.fit\_spectra.

## Returns

- fits (*numpy.ndarray*) The weights (as frames) for each source.
- residuals (*numpy.ndarray*) Residual error after fitting, as maps.

**fit\_spectra**(*func*, *p0=None*, *pnames=None*, *name=None*, *frame\_filter='edge'*, *frame\_filter\_kw: Mapping[KT*, *VT\_co] = {}*, *nonnegative=False*, *component='real'*, *representation='optical\_depths'*, *dtype=None*, *quiet=False*, *ncore=None*) Fit a given function to the spectra at each pixel.

The fit parameters will be saved in the HDF dataset "{name}\_params" based on the parameter name. RMS residuals for each pixel will be saved in "{name}\_residuals".

#### **Parameters**

- **func** (callable, optional) The function that will be used for fitting. It should match func(p0, p1, ...) where p0, p1, etc are the fitting parameters. Some useful functions can be found in the xanespy.fitting module. If not given, a default curve based on the XAS edge will be used.
- **p0** (np.ndarray, optional) Initial guess for parameters, with similar dimensions to a frameset. Example, fitting 3 sources (plus offset) for a (1, 40, 256, 256) 40-energy frameset requires p0 to be (1, 4, 256, 256). If not given, default parameters will be guessed based on the curve if the curve has a *guess\_params* method matching the call signature of [guess\\_params\(\)](#page-38-1).
- **pnames** (str, optional) An object with \_\_str\_ that will be saved as metadata giving the parameters' names.
- **name** (str, optional) What to call this fit in the HDF5 file. Use this to allow subsequent fits against the same dataset to be saved. If None, we will attempt look for func.name, then lastly we'll use "fit".
- **frame\_filter** (str or bool, optional) Allow the User to define which type of mask to apply. (e.g 'edge', 'contrast', None)
- **frame\_filter\_kw** –

Additional arguments to be used for producing an frame\_mask. See frame  $mask()$  for possible values.

- **nonnegative** (bool, optional) If true (default), negative parameters will be avoided. This can also be a tuple to allow for fine-grained control. Eg: (True, False) will only punish negative values in the first of the two parameters.
- **component** (str, optional) What to use for complex-valued functions.
- **representation** (str, optional) Which set of frames to use for fitting.
- **dtype** (numpy.dtype, optional) Specify a datatype to convert all values to. This helps avoid fit failure due to precision errors. If omitted, the function will also check for func.dtype.
- **quiet** (bool, optional) Whether to suppress the progress bar, etc.
- **ncore** (int, optional) How many processes to use in the pool. See [nproc\(\)](#page-57-0) for more details.

# Returns

- params (*numpy.ndarray*) The fit parameters (as frames) for each source.
- residuals (*numpy.ndarray*) Residual error after fitting, as maps.
- Raises GuessParamsError If the *func* callable doesn't have a *guess\_params* method. This can be solved by either using a callable with a *guess\_params()* method, or explicitly supplying *p0*.

# **fitting\_param\_names**(*representation='fit\_parameters'*)

Get the human-readable names of the fit parameters.

# **fork\_data\_group**(*dest*, *src=None*)

Turn on different active data for this frameset's store object. Similar to *switch\_data\_group* except that this method deletes the existing group and copies symlinks from the current one.

# Parameters

- **dest**  $(str)$  Name for the data group.
- $\texttt{src}(str)$  String with the name of the data group to copy from. If None (default), the current data group will be used.

# <span id="page-63-0"></span>**frame\_mask**

Calculate a mask for what is likely active material based on either the edge or the contrast of the first time index.

- **mask\_type** (str, bool) Sets which type of mask to apply to the frames: 'edge\_mask', 'contrast\_mask', or None
- **sensitivity** (optional) A multiplier for the otsu value to determine the actual threshold. Higher values give better statistics, but might include the active material, lower values give worse statistics but are less likely to include active material.
- **min\_size** (optional) Objects below this size (in pixels) will be removed. Passing zero (default) will result in no effect.
- **frame\_idx** (tuple, optional) A tuple of (time\_index, energy\_index) used to pass into xp.xanes\_math.contrast\_mask(). Allows User to create a contrast map from an individual (timestep - energy) rather than the mean image.
- **representation** (str, optional) What dataset to use as input for calculating the frame mask.

Returns An array matching the frame shape where true values indicate pixels that should be considered background.

### Return type mask

**frame\_shape**(*representation='optical\_depths'*) Return the shape of the individual energy frames.

#### **frames**

Return the frames for the given time index.

If *representation* is really mapping data, then the source frames will be returned.

### Parameters

- **timeidx** (int) Index for the first dimension of the combined data array.
- **representation**  $(s \tau r)$  The group name for these data. Eg "optical\_depths", "whiteline\_map", "intensities"

Returns frames – A 3-dimensional array with the form (energy, row, col).

Return type np.ndarray

#### **gui\_viewer**()

Launch a Qt GUI for inspecting the data.

# **has\_representation**(*representation*)

# **hdf\_path**(*representation: Optional[str] = None*)

Return the hdf path for the active group.

Parameters **representation** – Name of third-level group to use. If omitted, the path to the parent group will be given.

Returns path – The path to the current group in the HDF5 file. Returns an empty string if the representation does not exists.

#### Return type str

- **label\_particles**(*min\_distance=20*) Use watershed segmentation to identify particles.
	- Parameters min\_distance (int, optional) Controls how selective the algorithm is at grouping areas into particles. Lower numbers means more particles, but might split large particles into two.
- **line\_spectra**(*xy0: Tuple[int, int], xy1: Tuple[int, int], representation='optical\_depths', timeidx=0, frame\_filter=False, frame\_filter\_kw={}*) Return an array of spectra on a line between two points.

This is effectively nearest neighbor interpolation between two  $(x, y)$  pairs on the frames.

**Returns** spectra  $- A 2D$  array of spectra, one for each point on the line.

Return type np.ndarray

- $xy0(2-tuple) Starting point for the line.$
- $xy1(2-tuple)$  Ending point for the line.
- **representation** (str, optional) Which type of data to use for extracting line profiles.
- **timeidx** (int, optional) Which time step to use for extracting line profiles.
- **frame filter** (bool, str, optional) Whether to first apply an edge filter mask to the data before calculating line profile.
- **frame\_filter\_kw** (dict, optional) Extra keyword arguments to pass to the edge\_mask() method.

# **map\_data**

Return map data for the given time index and representation.

If *representation* is not really mapping data, then the result will have more dimensions than expected.

# Parameters

- **timeidx** Index for the first dimension of the combined data array. If the underlying map data has only 2 dimensions, this parameter is ignored.
- **representation** The group name for these data. Eg "optical\_depths", "whiteline\_map", "intensities"

**Returns map\_data** – A 2-dimensional array with the form (row, col).

Return type np.ndarray

```
mean_frame(representation='optical_depths')
```
Return the mean value with the same shape as an individual frame.

# **num\_energies**

# **num\_timesteps**

# **parent\_name = None**

# **particle\_regions**(*intensity\_image=None*, *labels=None*)

Return a list of regions (1 for each particle) sorted by area. (largest first). This requires that the *label\_particles* method be called first.

# Parameters

- **intensity\_image** (np.ndarray, optional) 2D array passed on to the skimage *regionprops* function to determine what shows up in the image for each particle.
- **labels** (np.ndarray, optional) Array of the same shape as the map, with the particles segmented. If None (default), the *particle labels* attribute of the TXM store will be used.

# **particle\_series**(*map\_name='whiteline\_max'*)

Generate median values from map\_name across each particle.

Returns: A 2D array where the first dimension is particles and the second is the first dimension of the map dataset (usually time).

**pixel\_size**(*representation='optical\_depths'*, *timeidx=0*)

Return the size of the pixel (with units set by pixel\_unit).

# **pixel\_unit**()

Return the unit of measure for the size of a pixel.

**plot\_frame**(*idx*, *ax=None*, *cmap='bone'*, *representation='optical\_depths'*, *component='modulus'*, *\*args*, *\*\*kwargs*)

Plot the frame with given index as an image.

- **idx**  $(2-tuple(int))$  Index of the frame to plot in order of (timestep, energy).
- **ax** (mpl.Axes, optional) Axes to receive the plot.
- **cmap** (str, optional) Maptlotlib colormap string for the image.
- **component** (str, optional) The complex component (real, imag, modulus, phase) to use for plotting. Only applicable to complex-valued data.
- **\*\*kwargs** (\*args,) Passed to the matplotlib imshow function.

Returns The imshow ImageArtist.

#### Return type artist

**plot\_histogram**(*plotter=None*, *timeidx=None*, *ax=None*, *vmin=None*, *vmax=None*, *goodness\_filter=False*, *representation='whiteline\_fit'*, *component='real'*, *active\_pixel=None*, *bins='energies'*, *\*args*, *\*\*kwargs*) Use a default frameset plotter to draw a map of the chemical data.

**plot\_map**(*ax=None*, *map\_name='whiteline\_fit'*, *timeidx=0*, *vmin=None*, *vmax=None*, *v0=0*, *median\_size=0*, *component='real'*, *edge\_filter=False*, *edge\_filter\_kw={}*, *\*args*, *\*\*kwargs*) Prepare data and plot a map of processed data.

#### Parameters

- **ax** (*optional*) A matplotlib Axes to receive the plotted map.
- **map\_name** (str, optional) Which map in the HDF file to plot.
- **timeidx** (int, optional) Which timestep to use (default=0).
- **vmin** (float, optional) Minimum value used for image plotting.
- **vmax** (float, optional) Maximum value used for image plotting.
- **median\_size** (int, optional) Kernel size for the median rank filter.
- **component** (str, optional) If complex-valued data is found, which component to plot.
- **edge\_filter** (bool, optional) If true, only pixels with a considerable XAS edge will be shown.
- **edge\_filter\_kw** (dict, optional) Dictionary of extra parameters to pass to the XanesFrameset.edge\_mask() method.
- **v0** (float, optional) The zero point for mapping values. This is subtracted from each reported map value. This is done before vmin and vmax are applied.

**Returns** A list of matplotlib artists returned when calling  $ax \text{ .}$  imshow() or similar routines.

## Return type artists

**plot\_map\_pixel\_spectra**(*pixels*, *map\_ax=None*, *spectra\_ax=None*, *map\_name='whiteline\_map'*, *timeidx=0*, *step\_size=0*, *\*args*, *\*\*kwargs*)

Plot the frameset's map and highlight some pixels on it then plot those pixel's spectra on another set of axes.

- **pixels** (*iterable*) An iterable of 2-tuples indicating which (row, column) pixels to highlight.
- **map\_ax** (optional) A matplotlib axes object to put the map onto. If None, a new 2-wide subplot will be created for both map\_ax and spectra\_ax.
- **spectra\_ax** (*optional*) A matplotlib axes to be used for plotting spectra. Will only be used if map ax is not None.
- **map** name (str, optional) Name of the map to use for plotting. It will be passed to the TXM store object and retrieved from the hdf5 file. If falsy, no map will be plotted.
- **timeidx** (int, optional) Index of which timestep to use (default: 0).
- **kwargs** (args,) Passed to plots.plot\_pixel\_spectra()

**plot\_mean\_frame**(*ax=None*, *component='modulus'*, *representation='optical\_depths'*, *cmap='bone'*, *timeidx=Ellipsis*, *\*args*, *\*\*kwargs*)

Plot the mean image from the selected frames.

## Parameters

- **ax** (mpl. Axes, optional) An axes object to receive the plot. If ommitted, new Axes will be created.
- **component** (str, optional) Which component (real, imag, modulus, phase) to plot. Only relevant for complex-valued data.
- **representation** (str, optional) Which dataset representation to use.
- **cmap** (str, optional) Matplotlib colormap to use for the image.
- **timeidx** (tuple or int, optional) Numpy index for which timestep to include. May include slices for either (timestep, energy), eg. timeidx=(1, slice(10, 15)) will only select 5 energies in the first timestep.
- **\*\*kwargs** (\*args,) Passed to the matplotlib imshow function.

Returns The imshow ImageArtist.

## Return type artist

```
plot_signal_map(ax=None, signals_idx=None, interpolation=None)
```
Plot the map of signal strength for signals extracted from self.calculate\_signals().

# **Parameters**

- $ax$  (-) axes object is created.
- **signals\_idx** (-) –
- **as a numpy array index. Special value None (default)** (passed)
- **first three signals will be plotted.** (means) –
- **interpolation** (-) How to smooth the image when plotting.

# **plot\_signals**(*cmap='viridis'*)

–

Plot the signals from the previously extracted data. Requires that self.store().signals and self.store().signal\_weights be set.

**plot\_spectrum**(*ax=None*, *pixel=None*, *norm\_range=None*, *normalize=False*, *representation: str = 'optical\_depths'*, *show\_fit=False*, *frame\_filter=False*, *frame\_filter\_kw: Map* $ping[KT, VT\_co] = \{\}, linestyle :=':', timeidx: int = 0, voffset = 0, *args, **kwargs\}$ Calculate and plot the xanes spectrum for this field-of-view.

- **ax** (*optional*) matplotlib axes object on which to draw
- **pixel**  $(2-tuple, optional)$  Coordinates of a specific pixel on the image to plot.
- **normalize** (bool, optional) If truthy, will normalize the spectrum based on the behavior of the XAS absorbance edge.
- **show fit** (bool, optional) If truthy, will use the edge object to fit the data and plot the resulting fit line.
- **frame\_filter** (bool, optional) If truthy, will allow the user to define a type of mask to apply to the data (e.g 'edge', 'contrast', None)
- **frame filter kw** (dict, optional) \*\*kwargs to be passed into xp.XanesFrameset.frame\_mask()
- **timeidx** Which timestep index to use for retrieving data.
- **voffset** Vertical offset for this plot.
- **kwargs** (args,) Passed to plotting functions.

```
segment_materials(thresholds, representation='optical_depths', component='real')
     Split the frames into different materials based on mean values.
```
This is most useful with a metric that is unique to a given material. For example, the phase representation of ptychography data can be used to determine which material is which. Results will be stored in XanesFrameset().store().segments.

#### **Parameters**

- $\bullet$  thresholds  $(tuple)$  The boundary values to use for segmentation. If N tresholds are given, the data will be split into N+1 segments.
- **representation** (str, optional) What kind of data the thresholds represent.
- **component** (str, optional) Complex-value representation to use. Default is real value. For ptychography data, 'phase' is probably better.

#### **spectra**()

Return a two-dimensional array of spectra for all the pixels in shape of (pixel, energy).

**spectrum**(*pixel=None*, *frame\_filter=False*, *frame\_filter\_kw: Mapping[KT*, *VT\_co] = {}*, *normalize=False*, *representation='optical\_depths'*, *index=0*, *derivative=0*)

Collapse the frameset down to an energy spectrum.

The x and y dimensions will be averaged to give the final intensity at each energy. The index parameter will be used to select a timepoint. If index is a slice(), or something similar, you can retrieve mutliple spectra as a list.

- **pixel** (tuple, optional) A 2-tuple that causes the returned series to represent the spectrum for only 1 pixel in the frameset. If None, a larger part of the frame will be used, depending on the other arguments.
- **frame\_filter** (str or bool, optional) Allow the user to define which type of mask to apply. (e.g. 'edge', 'contrast', None)
- **normalize** (bool, optional) If true, the spectrum will be normalized based on the nature of the *edge*.
- **frame\_filter\_kw** Additional arguments to be used for producing an frame\_mask. See *[frame\\_mask\(\)](#page-63-0)* for possible values.
- **representation** (str, optional) What kind of data to use for creating the spectrum. This will be passed to TXMstore.get dataset()
- **index** (int or slice, optional) Which step in the frameset to use. When used to index store().optical\_depths, this should return a 3D or 4D array like (energy, rows, columns).
- **derivative** (int, optional) Calculate a derivative of the spectrum before returning it. If less than 1 (default), no derivative is calculated.
- **Returns spectrum A pandas Series with the spectrum, or a list of pandas Series if index** parameter is a slice.

Return type pd.Series

```
stage_transformations(translations=None, rotations=None, center=(0, 0), scales=None)
     Allows for deferred transformation of the frame data.
```
Since each transformation introduces interpolation error, the best results occur when the translations are saved up and then applied all in one shot. Takes a combination of arrays of translations  $(x, y)$ , rotations and/or scales and saves them for later application. This method should be used in conjunction apply\_transformations().

All three arguments should have shapes that are compatible with the frame data, though this is not strictly enforced for now. Rotation will necessarily have one less degree of freedom than translation/scale values.

Example Shapes:

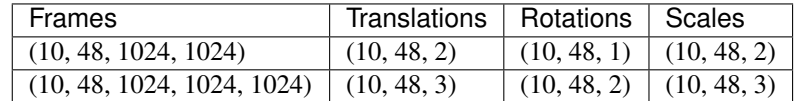

#### **Parameters**

- **translations** (np. ndarray) How much to move each axis  $(x, y, z)$ ).
- **rotations**  $(np.ndarray)$  How much to rotate around the origin  $(0, 0)$  pixel.
- **center**  $(2-tuple)$  Where to set the origin of rotation. Default is the first pixel  $(0, 0)$ .
- **scales**  $(np.ndarray)$  How much to scale the image by in each dimension  $(x, y)$ , z]).

# **starttime**(*timeidx=None*)

Determine the earliest timestamp amongst all of the frames.

- Parameters timeidx (int, optional) Which timestep to use for finding the start time. If omitted or None (default), all timesteps will be checked.
- Returns start\_time Naive datetime representing the earliest known frame for this timeidx. Timezone will always be UTC no matter where the data were collected.

#### Return type np.datetime64

**store**(*mode='r'*)

Get a TXM Store object that saves and retrieves data from the HDF5 file. The mode argument is passed to h5py as is. This method should be used as a context manager, especially if mode is something writeable:

```
# The 'r+' creates the file or appends if one exists
with self.store(mode='r+') as store:
   # Do stuff with the store...
   img = store.optical_-depths[0,0]
```
# **subtract\_surroundings**(*sensitivity: float = 1.0*)

Use the edge mask to separate "surroundings" from "sample", then subtract the average surrounding optical\_depth from each frame. This effectively removes effects where the entire frame is brighter from one energy to the next.

**Parameters sensitivity** (*optional*) – A multiplier for the otsu value to determine the actual threshold. Higher values give better statistics, but might include the active material, lower values give worse statistics but are less likely to include active material.

```
timestamps(relative=False, t0=None)
```
Retrieve an array with the timestamp for each scan.

This will be a numpy array with the datetime  $64$  (absolute) or  $f$ loat  $64$  (relative) dtype. Each frame has both a start and end time-stamp. Depending on the beamline, the individual energy frames might have timestamps based on the whole XANES scan. These timestamps are timezone naive, with a timezone based on the specifics of the beamline.

## Parameters

- **relative**  $(bool, optional) -$ If true, the timestamps will be in seconds from  $\pm 0$ .
- **t0** (datetime, optional) If relative is truthy, this value be used as the start time for the frameset. If omitted, the earliest timestamp in the frameset will be used.
- Returns timestamps The timestamps for each energy frame with a shape described as (num\_timesteps, num\_energies, 2), where the last axis is for the start and end of the frame.

Return type np.ndarray

#### **timestep\_names**

```
xanespy.xanes_frameset.guess_params(x)
```
# **7.1.14 xanespy.xanes\_math module**

Module containing all the computationally demanding functions. This allows for easy optimization of parallelizable algorithms and better test isolation. Most functions will operate on large arrays of data.

**class** xanespy.xanes\_math.**FramesPool**(*processes=None*, *initializer=None*, *initargs=()*, *maxtasksperchild=None*, *context=None*)

Bases: multiprocessing.pool.Pool

A multiprocessing pool that iterates over frames even if there are extra dimensions.

**Parameters processes** (int, optional) – How many processes to spawn. If omitted, twice the number of CPUs will be used.

**map**(*func*, *frames*, *spatial\_dims=2*, *chunksize=None*, *desc=None*)

Apply the function to each frame in frames and return the result.

## Parameters

- **func** (callable) Function to be applied to each frame.
- **frames** (np.ndarray) Array of frames to operate on. The last dimensions are considered spatial dimensions.
- **spatial dims** (int, optional) How many of the last dimensions are spatial frame dimensions, 2D, 3D, etc.
- **chunksize** (int, optional) How many frames to process at a time.
- **desc** (str, optional) If provided, a progress bar will be displayed.

Returns result – The result of all calculations. Similar in shape to frames except that the spatial dimensions are replaced by whatever is returned by func.

Return type np.ndarray

xanespy.xanes\_math.**apply\_internal\_reference**(*intensities*, *desc='Applying reference'*) Apply a reference correction to complex data.

Convert intensities into refractive index.  $I_0$  is determined by separating the pixels into background and foreground using Otsu's method.

# Parameters

- **intensities** 3+ dimensional array Intensity frames, may be complex-valued.
- **desc** (str) Description for the progress bar. None suppresses output.
- **intensities and out must have the same 3-D shape where**  $(Arrays)$  –
- **last two dimensions are image rows and column.** (the) –

xanespy.xanes\_math.**apply\_mosaic\_reference**(*intensity*, *reference*)

Use a single reference frame to calculate the reference for a mosaic of intensity frames.

**Returns - out** – Same shape as intensity (I) but with optical depth:  $ln(I/I0)$  where I0 is the reference frame.

#### Return type ndarray

#### **Parameters**

- **intensity** (-) Intensity data image of the sample. It's shape must be a whole multiple of the shape of reference.
- **reference**  $(-)$  A reference image with no sample that will be applied.

xanespy.xanes\_math.**apply\_references**(*intensities*, *references*, *out=None*, *quiet=False*) Apply a reference correction to convert intensity values to optical depth.

The formula  $-ln \frac{intensities}{references}$  is used to calculate the new values. Arrays intensities, references and out must all have the same shape where the last two dimensions are image rows and columns.

#### **Parameters**

- **intensities** (np.ndarray) Sample input signal data.
- **references**  $(np.ndarray) Background input signal data. Must be the same shape$ as intensities.
- **out** (np.ndarray, optional) Array to receive the results.
- **quiet** (bool, optional) Whether to suppress progress bar, etc.

xanespy.xanes\_math.**contrast\_mask**(*frames: numpy.ndarray*, *sensitivity: float = 1*, *min\_size=0*, *frame\_idx='mean'*)

Determine a particle mask based on the image contrast of the mean or individual frame

- **frames** (np.ndarray) Array with images at different energies.
- **sensitivity** (float, optional) A multiplier for the otsu value to determine the actual threshold.
- **min\_size** (float, optional) Objects below this size (in pixels) will be removed. Passing zero (default) will result in no effect.
- **frame\_idx** (tuple(time\_step\_index, energy\_index), optional) Allows the user to select which image to
<span id="page-72-0"></span>Returns mask – A boolean mask with the same shape as the last two dimensions of *frames* where True pixels are likely to be background material.

Return type np.ndarray

xanespy.xanes\_math.**crop\_image**(*img*, *shape*, *center=None*) Return a cropped image with shape around center

#### Parameters

- **img** The 2-D image data to crop.
- **shape** The shape of the data to crop to.
- **center** The point around which the cropping should occur. If this point results in cropping outside the given image, the center will be moved to ensure proper image shape. If omitted, the center of the image will be used.

Returns The cropped image.

#### Return type new\_img

xanespy.xanes\_math.**direct\_whitelines**(*spectra*, *energies*, *edge*, *quiet=False*)

Takes an array of X-ray optical\_depth spectra and calculates the positions of maximum intensities over the near-edge region.

#### Parameters

- **spectra**  $(np, array) 2D$  numpy array of optical depth spectra where the last dimension is energy.
- **energies** (np.array) Array of X-ray energies in electron-volts. Must be broadcastable to the shape of spectra.
- **edge** An XAS Edge object that describes the absorbtion edge in question.
- **quiet** (bool, optional) Whether to suppress the progress bar, etc.

Returns out – Array with the whiteline position of each spectrum.

#### Return type np.ndarray

xanespy.xanes\_math.**downsample\_array**(*arr*, *factor*, *method='mean'*, *axis=None*)

Reduced the shape of an image in powers of 2.

Increases in the signal-to-noise can be achieved by sacrificing spatial resolution: a (1024, 1024) image can be converted to  $(512, 512)$  by taking the mean of each  $(2, 2)$  block. The factor parameter controls how agressive this conversion is. Extra pixels get dropped: eg  $(1025, 1024)$   $\rightarrow$   $(512, 512)$ .

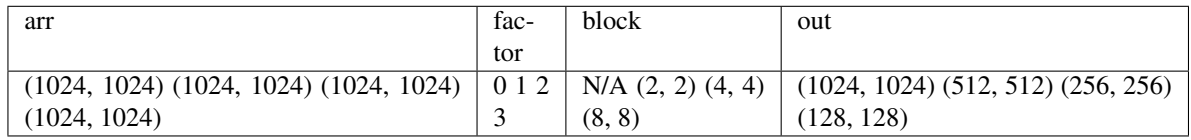

#### Parameters

- **arr** (np.ndarray) Input array to be downsampled.
- **factor** (int) Downsampling factor. A value of 0 returns the original array.
- **method**  $(str, optional)$  How to convert a (eg 2x2) block to a single value. Valid choices are 'mean' (default), 'median', 'sum'.

<span id="page-73-0"></span>• **axis** (tuple, optional) – Which axes to use for reduction. If omitted, all axes will be used.

#### Raises

- ValueError Negative downsampling factors.
- ValueError method parameter is not one of the valid options.

Returns out – The downsample array.

Return type np.ndarray

xanespy.xanes\_math.**extract\_signals\_nmf**(*spectra*, *n\_components*, *extra\_kwargs=None*,

*mask=None*)

Extract the signal components present in the given spectra using non-negative matrix factorization. Input data can be negative, but it will be shifted up, processed, then shifted down again.

#### **Parameters**

- **spectra** (numpy.ndarray) A numpy array of observations where the last axis is energy.
- **n\_components** (int) How many components to extract from the data.
- **extra\_kwargs** (dict, optional) Keyword arguments to be passed to the constructor of the estimator.
- Returns components, weights Extracted components and weights for each pixel-component combination. The weights array is in  $(M, N)$  order with N components across M observations.

Return type numpy.ndarray

xanespy.xanes\_math.**extract\_signals\_pca**(*spectra*, *n\_components*, *extra\_kwargs=None*, *mask=None*)

Extract the signal components present in the given spectra using Principal component analysis.

#### Parameters

- **spectra** (numpy.ndarray) A numpy array of observations where the last axis is energy.
- **n** components  $(int)$  How many components to extract from the data.
- **extra\_kwargs** (dict, optional) Keyword arguments to be passed to the constructor of the estimator.

Returns components, weights – Extracted components and weights for each pixel-component combination. The weights array is in  $(M, N)$  order with N components across M observations.

#### Return type numpy.ndarray

xanespy.xanes\_math.**is\_in\_energy\_range**(*energies: numpy.ndarray*, *energy\_range*) Return array similar to *energies* where values in *energy\_range* are True.

xanespy.xanes\_math.**iter\_indices**(*data*, *leftover\_dims=1*, *desc=None*, *quiet=False*) Accept an array of frames, indices, etc. and generate slices for each frame.

Assumes the last two dimensions of *data* are rows and columns. All other dimensions will be iterated over.

#### **Parameters**

• **data** (np.ndarray) – Data to iterate over.

- <span id="page-74-0"></span>• **leftover** dims (int, optional) – Integer describing which dimensions should not be iterated over. Eg. if data is 3D array and leftover dims  $== 1$ , only first two dimenions will be iterated.
- **desc** (str, optional) String to put in the progress bar.
- **quiet** (bool, optional) Whether to suppress the progress bar, etc.

xanespy.xanes\_math.**k\_edge\_jump**(*frames: numpy.ndarray*, *energies: numpy.ndarray*, *edge*) Determine what the difference is between the post edge and the pre edge.

xanespy.xanes\_math.**k\_edge\_mask**(*frames: numpy.ndarray*, *energies: numpy.ndarray*, *edge*, *sensi-*

$$
tivity: float = 1, min\_size = 0)
$$

Calculate a mask for what is likely active material at this edge. This is done by comparing the edge-jump to the standard deviation. Foreground material will be identified when the edge-jump accounts for most of the standard deviation.

#### **Parameters**

- **frames** (numpy.ndarray) Array with images at different energies.
- **energies** (numpy.ndarray) X-ray energies corresponding to images in frames. Must have the same shape along the first dimenion as frames.
- **edge** ([KEdge](#page-34-0)) A xanespy.edges. KEdge object that contains a description of the elemental edge being studied.
- **sensitivity** (float, optional) A multiplier for the otsu value to determine the actual threshold.
- **min** size (int, optional) Objects below this size (in pixels) will be removed. Passing zero (default) will result in no effect.

**Returns mask** – A boolean mask with the same shape as the last two dimensions of  $f$  rames where True pixels are likely to be background material.

#### Return type numpy.ndarray

xanespy.xanes\_math.**l\_edge\_mask**(*frames: numpy.ndarray*, *energies: numpy.ndarray*, *edge*,  $sensitivity:$   $float = 1$ ,  $frame\ dims = 2$ ,  $min\ sig = 0$ ,  $re$ *turn\_correlation=False*)

Calculate a mask for what is likely active material at this edge. This is done by comparing each spectrum to the overall spectrum using the dot product. A normalization is first applied to mitigate differences in total intensity.

#### **Parameters**

- **frames** (np.ndarray) Array with images at different energies.
- **energies** (np.ndarray) X-ray energies corresponding to images in *frames*. Must have the same shape along the first dimenion as *frames*.
- **edge** ([xanespy.edges.Edge](#page-33-0)) An Edge object that contains a description of the elemental edge being studied.
- **sensitivity** (float, optional) A multiplier for the otsu value to determine the actual threshold.
- **frame\_dims** (int, optional) The number of dimensions that each frame has. Eg, 2 means each frame is a two-dimensional image.
- **min\_size** (float, optional) Objects below this size (in pixels) will be removed. Passing zero (default) will result in no effect.
- **return\_correlation** (boolean, optional) If true, the correlation image will be return along with the mask.

#### <span id="page-75-0"></span>Returns

- mask (*np.ndarray*) A boolean mask with the same shape as the last two dimensions of *frames* where True pixels are likely to be background material.
- correlation (*np.ndarray*) The correlation array to which thresholding is applied. Only returned if *return\_correlation* is true.

xanespy.xanes\_math.**normalize\_k\_edge**(*spectrum*, *energies*, *edge*) Set the spectrum so it goes between 0 and 1.

xanespy.xanes\_math.**particle\_labels**(*frames: numpy.ndarray*, *energies: numpy.ndarray*, *edge*, *min\_distance=20*)

Prepare a map by segmenting the images into particles.

Parameters frames (numpy.ndarray) – An array of images, each one at a different energy. These will be merged and used for segmentation.

xanespy.xanes\_math.**register\_correlations**(*frames*, *reference*, *upsample\_factor=10*, *desc='Registering'*, *median\_filter\_size=None*) Calculate the relative translation between the reference image and a series of frames.

This uses phase correlation through scikit-image's *register\_translation* function.

#### **Parameters**

- **frames** (np.ndarray) Array where the last two dimensions are (column, row) of images to be registered.
- **reference** (np.ndarray) Image frame against which to align the entries in *frames*.
- **upsample\_factor** (int, optional) Factor controls subpixel registration via scikit-image.
- **desc** (str, optional) Description for putting in the progress bar. None will suppress output.
- **median\_filter\_size** (int, optional) If provided, a median filter will be applied to each frame. The value of this parameter determines how large the kernel is: 3 creates a  $(3, 3)$  kernel;  $(3, 5)$  creates a  $(3, 5)$  kernel; etc.
- Returns translations Array with same dimensions as 0-th axis of *frames* containing (x, y) translations for each frame.

#### Return type np.ndarray

xanespy.xanes\_math.**register\_template**(*frames*, *reference*, *template*, *desc='Registering'*, *median\_filter\_size=None*)

Calculate the relative translation between the reference image and a series of frames.

This uses template cross correlation through scikit-image's *match\_template* function.

The *register* correlations algorithm is simpler to use in most cases but sometimes results in unreasonable results; in those cases, this method can be more reliable to achieve a first approximation.

#### Parameters

- **frames** (np.ndarray) Array where the last two dimensions are (column, row) of images to be registered.
- **reference** (np.ndarray) Image frame against which to align the entries in *frames*.
- **template** (np.ndarray) A 2D array (smaller than frames and reference) that will be identified in each frame and used for alignment.
- <span id="page-76-0"></span>• **desc** (str, optional) – Description for putting in the progress bar. None will suppress output.
- **median\_filter\_size** (int, optional) If provided, a median filter will be applied to each frame. The value of this parameter determines how large the kernel is: 3 creates a  $(3, 3)$  kernel;  $(3, 5)$  creates a  $(3, 5)$  kernel; etc.
- Returns translations Array with same dimensions as 0-th axis of *frames* containing (x, y) translations for each frame.

#### Return type np.ndarray

xanespy.xanes\_math.**resample\_image**(*img*, *new\_shape*, *src\_dims*, *new\_dims*) Resample and crop an image to match a given parameters.

Based on the values of src\_dims and new\_dims the image will be cropped, this cropping will occur around the center of weight for the image. For this to work well, it is necessary to first have the images in the optical depth domain.

Resampling is done using skimage.transform.resize

#### **Parameters**

- **img** (np. ndarray) The image to be transformed.
- **new\_shape**  $(2-tuple)$  The shape the image should be when it is returned.
- **src\_dims**  $(2-tuple)$  The  $(x, y)$  dimensions of the img in physical units (eg  $\mu$ m)
- **new\_dims**  $(2-tuple)$  The  $(x, y)$  dimensions of the target image in physical units (eg  $\mu$ m). If new dims is larger than src dims, an exception will be raised.

Returns new\_img – The re-sampled and cropped image.

#### Return type np.ndarray

xanespy.xanes\_math.**transform\_images**(*data*, *transformations*, *out=None*, *mode='median'*, *quiet=False*)

Takes image data and applies the given translation matrices.

It is assumed that the first dimension of *data* is the same as the length of *transformations*. The transformation matrices can be generated from translation, rotation and scale parameters via the  $xanespy, xanes_math$ . [transformation\\_matrices\(\)](#page-77-0) function. Data will be written to *out* if given, otherwise returned as a new array.

#### **Parameters**

- **data** (np. ndarray) Numeric array with frames to transform. Last two dimensions are assumed to be (row, columns).
- **transformations** (np.ndarray) A numeric array shaped compatibally with *data*. The last two dimensions are assumed to be  $(3, 3)$  and each  $(3, 3)$  encodes a transformation matrix for the corresponding frame in *data*.
- **out** (np.ndarray, optional) A numeric array with same shape as *data* that will hold the transformed data.
- **mode** (str, optional) Describes how to deal with edges. See scikit-image documentation for options. Special value "median" (default), takes the median pixel intensity of that frame and uses it as the constant value.
- **quiet** (bool, optional) Whether to suppress the progress bar, etc.

Returns out – A new array with similar dimensions to *data* but with transformations applied and converted to float datatype.

#### Return type np.ndarray

<span id="page-77-3"></span><span id="page-77-0"></span>xanespy.xanes\_math.**transformation\_matrices**(*translations=None*, *rotations=None*,

*scales=None*, *center=(0*, *0)*)

Takes array of operations and calculates (3, 3) transformation matrices.

This function operates by calculating an AffineTransform similar to that described in the scikit-image package.

All three arguments (*translations*, *rotations*, and *scales*, should have shapes that are compatible with the frame data, though this is not strictly enforced for now. Rotation will necessarily have one less degree of freedom than translation/scale values.

Example Shapes:

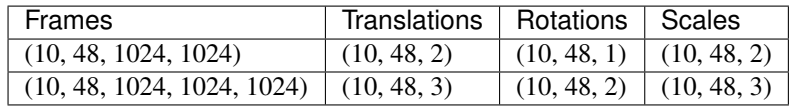

#### **Parameters**

- **translations** (np. ndarray, optional) How much to move each axis  $(x, y)$ , z]).
- **rotations** (np.ndarray, optional) How much to rotate around the origin  $(0, 0)$ 0) pixel.
- **center** (np.ndarray, optional) Where to set the origin of rotation. Default is the first pixel (0, 0).
- **scales** (np.ndarray, optional) How much to scale the image by in each dimension  $(x, y[, z]$ ).

Returns new\_transforms – Resulting transformation matrices. Will have the same shape as the input arrays but with the last dimension replaced by (3, 3).

Return type np.ndarray

#### <span id="page-77-2"></span>**7.1.15 xanespy.xradia module**

Tools for importing X-ray microscopy frames in formats produced by Xradia instruments.

```
class xanespy.xradia.TXRMFile(filename, flavor: str)
    Bases: xanespy.xradia.XRMFile
```
Similar to *[XRMFile](#page-77-1)* but contains multiple images in a data-set.

**energies**()

**image\_stack**()

<span id="page-77-1"></span>**class** xanespy.xradia.**XRMFile**(*filename*, *flavor: str*) Bases: object

Single X-ray micrscopy frame created using XRadia XRM format.

Formats from different beamlines have subtly different storage patterns. The flavor argument controls this parameter. The following metadata are affected by this coice:

- Energy: SSRL 6-2c does not store the X-ray beam energy in the file so it must be extracted from the filename.
- starttime, endtime : The XRMFile does not store timezone info, so we have to guess based on beamline.

<span id="page-78-0"></span>• pixel size : The APS microscope automatically corrects magnification when changing energy, the SSRL microscope does not.

#### Parameters

- **filename**  $(str)$  The path to the .xrm file
- **flavor** (str) The variety of data represented in the xrm file. Valid choices are ['ssrl', 'aps', 'aps-old1']. These choices should line up with whatever is generated using the scripts in beamlines moudles.

#### **aps\_old1\_regex = re.compile('(\\d{8})\_([a-zA-Z0-9\_]+)\_([a-zA-Z0-9]+)\_(\\d{4}).xrm')**

#### **binning**()

Binning mode of the image.

Binning reduces pixel density but improves signal/noise ratio by combining adjacent pixels. For example, a 2048 x 2048 CCD with binning 4 would produce a 512 x 512 image.

#### **close**()

Close original XRM (ole) file on disk.

#### **endtime**()

Retrieve a datetime object representing when this frame was finished collecting. Duration is decided by exposure time of the frame and the start time.

#### **energy**()

```
Beam energy in electronvoltes.
```
#### **horizontal\_bin**

**image\_data**(*idx=0*) TXM Image frame.

#### **image\_dtype**()

**image\_shape**()

#### **is\_ref\_corrected**

```
is_valid()
```
Check that the XRM file has valid data.

**mosaic\_columns**

#### **mosaic\_rows**

```
num_images()
```
**ole\_value**(*stream*, *fmt=None*, *as\_array=False*) Get arbitrary data from the ole file and convert from bytes.

**print\_ole**()

```
reference_file
```

```
sample_position()
```
#### **starttime**()

Return the earliest timestamp for the collected frames.

#### **starttimes**()

Retrieve all datetime objects representing when these frames were collected. Timezone is inferred from flavor (eg. ssrl -> california time).

#### <span id="page-79-1"></span>**um\_per\_pixel**()

Describe the size of a pixel in microns. If this is an SSRL frame, the pixel size is dependent on energy. For APS frames, the pixel size is uniform and assumes a 40 $\mu$ m field-of-view.

#### **vertical\_bin**

**class** xanespy.xradia.**XRMProperty**(*stream*, *fmt=None*, *as\_array=False*) Bases: object

### <span id="page-79-0"></span>**7.1.16 Module contents**

# CHAPTER 8

Indices and tables

- genindex
- modindex
- search

# Python Module Index

### x

xanespy, [76](#page-79-0) xanespy.beamlines, [27](#page-30-0) xanespy.edges, [30](#page-33-1) xanespy.exceptions, [33](#page-36-0) xanespy.fitting, [34](#page-37-0) xanespy.importers, [37](#page-40-0) xanespy.plots, [43](#page-46-0) xanespy.txmstore, [47](#page-50-0) xanespy.utilities, [53](#page-56-0) xanespy.xanes\_frameset, [55](#page-58-0) xanespy.xanes\_math, [67](#page-70-0) xanespy.xradia, [74](#page-77-2)

# Index

# A

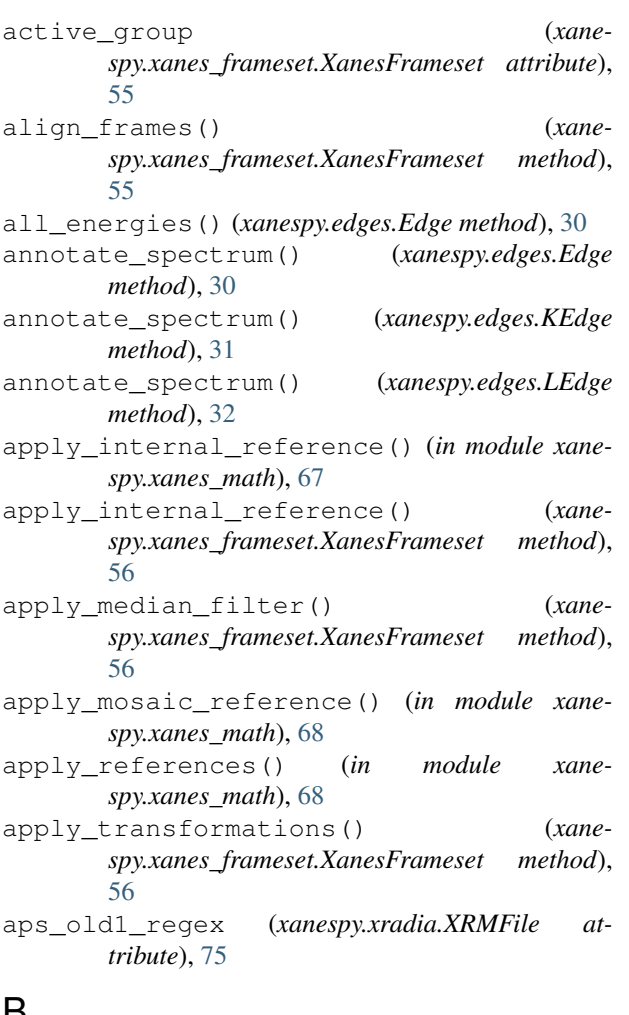

## B

big\_axes() (*in module xanespy.plots*), [43](#page-46-1) binning() (*xanespy.xradia.XRMFile method*), [75](#page-78-0) broadcast\_reverse() (*in module xanespy.utilities*), [53](#page-56-1)

# C

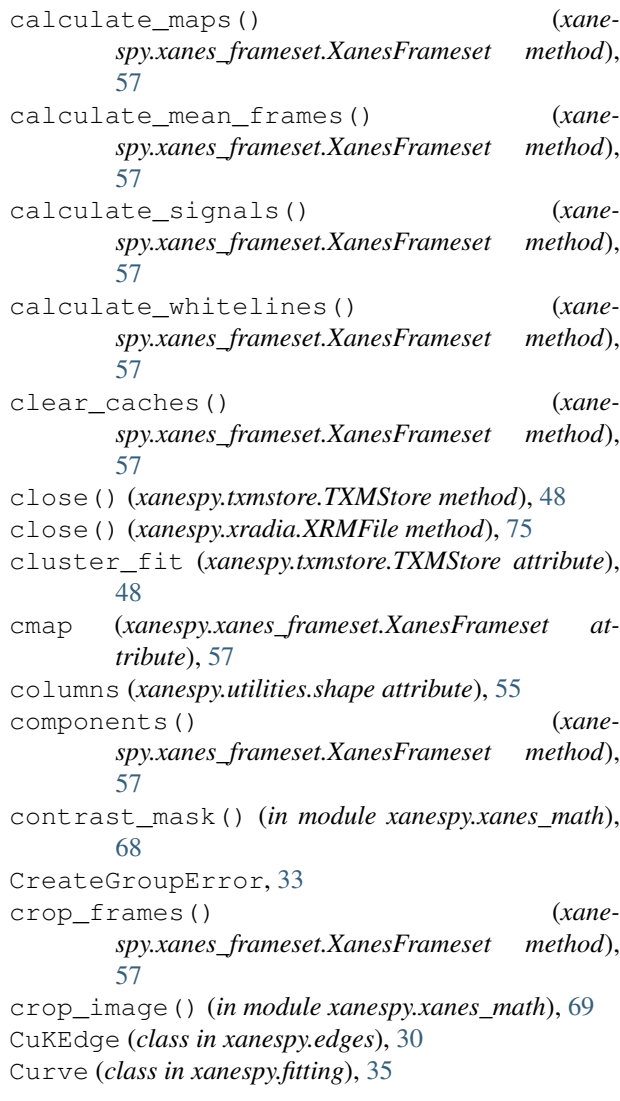

# D

data\_group() (*xanespy.txmstore.TXMStore method*), [48](#page-51-0)

- data\_name (*xanespy.xanes\_frameset.XanesFrameset* edge\_range (*xanespy.edges.OKEdge attribute*), [33](#page-36-1) *attribute*), [58](#page-61-0)
- data\_tree() (*xanespy.txmstore.TXMStore method*), [48](#page-51-0)
- data\_tree() (*xanespy.xanes\_frameset.XanesFrameset method*), [58](#page-61-0)

DataFormatError, [33](#page-36-1)

DataNotFoundError, [33](#page-36-1)

DatasetExistsError, [33](#page-36-1)

- decode\_aps\_params() (*in module xanespy.importers*), [37](#page-40-1)
- decode\_ssrl\_params() (*in module xanespy.importers*), [37](#page-40-1)
- Detector (*class in xanespy.beamlines*), [27](#page-30-1)
- DetectorPoint (*class in xanespy.beamlines*), [27](#page-30-1)
- direct\_whitelines() (*in module xanespy.xanes\_math*), [69](#page-72-0)
- downsample\_array() (*in module xanespy.xanes\_math*), [69](#page-72-0)
- draw\_colorbar() (*in module xanespy.plots*), [43](#page-46-1)
- draw\_histogram\_colorbar() (*in module xanespy.plots*), [43](#page-46-1)
- dual\_axes() (*in module xanespy.plots*), [43](#page-46-1)

# E

E\_0 (*xanespy.edges.CuKEdge attribute*), [30](#page-33-2) E\_0 (*xanespy.edges.Edge attribute*), [30](#page-33-2) E\_0 (*xanespy.edges.FeKEdge attribute*), [31](#page-34-1) E\_0 (*xanespy.edges.GeKEdge attribute*), [31](#page-34-1) E\_0 (*xanespy.edges.NCACobaltKEdge attribute*), [32](#page-35-0) E\_0 (*xanespy.edges.NCACobaltLEdge attribute*), [32](#page-35-0) E\_0 (*xanespy.edges.NCANickelKEdge attribute*), [32](#page-35-0) E\_0 (*xanespy.edges.NCANickelLEdge attribute*), [33](#page-36-1) E\_0 (*xanespy.edges.OKEdge attribute*), [33](#page-36-1) Edge (*class in xanespy.edges*), [30](#page-33-2) edge (*xanespy.xanes\_frameset.XanesFrameset attribute*), [58](#page-61-0) edge\_mask (*xanespy.txmstore.TXMStore attribute*), [48](#page-51-0) edge\_mask() (*xanespy.xanes\_frameset.XanesFrameset method*), [58](#page-61-0) edge\_range (*xanespy.edges.CuKEdge attribute*), [30](#page-33-2) edge\_range (*xanespy.edges.Edge attribute*), [30,](#page-33-2) [31](#page-34-1) edge\_range (*xanespy.edges.FeKEdge attribute*), [31](#page-34-1) edge\_range (*xanespy.edges.GeKEdge attribute*), [31](#page-34-1) edge\_range (*xanespy.edges.NCACobaltKEdge attribute*), [32](#page-35-0) edge\_range (*xanespy.edges.NCACobaltLEdge attribute*), [32](#page-35-0) edge\_range (*xanespy.edges.NCANickelKEdge attribute*), [32](#page-35-0) edge\_range (*xanespy.edges.NCANickelLEdge attribute*), [33](#page-36-1)

endtime() (*xanespy.xanes\_frameset.XanesFrameset method*), [58](#page-61-0) endtime() (*xanespy.xradia.XRMFile method*), [75](#page-78-0) energies (*xanespy.txmstore.TXMStore attribute*), [48](#page-51-0) energies (*xanespy.xanes\_frameset.XanesFrameset attribute*), [58](#page-61-0) energies() (*xanespy.xradia.TXRMFile method*), [74](#page-77-3) energy (*xanespy.beamlines.DetectorPoint attribute*), [27](#page-30-1) energy (*xanespy.beamlines.ZoneplatePoint attribute*), [28](#page-31-0) energy() (*xanespy.xradia.XRMFile method*), [75](#page-78-0) Extent (*in module xanespy.utilities*), [53](#page-56-1) extent (*xanespy.xanes\_frameset.XanesFrameset attribute*), [58](#page-61-0) extract\_signals\_nmf() (*in module xanespy.xanes\_math*), [70](#page-73-0) extract\_signals\_pca() (*in module xane-*

*spy.xanes\_math*), [70](#page-73-0)

## F

FeKEdge (*class in xanespy.edges*), [31](#page-34-1)

- FileExistsError, [34](#page-37-1)
- FilenameParseError, [34](#page-37-1)
- filenames (*xanespy.txmstore.TXMStore attribute*), [48](#page-51-0)
- fit\_kedge() (*xanespy.xanes\_frameset.XanesFrameset method*), [58](#page-61-0)
- fit\_linear\_combinations() (*xanespy.xanes\_frameset.XanesFrameset method*), [59](#page-62-0)
- fit\_parameters (*xanespy.txmstore.TXMStore attribute*), [48](#page-51-0)
- fit\_spectra() (*in module xanespy.fitting*), [35](#page-38-0)
- fit\_spectra() (*xanespy.xanes\_frameset.XanesFrameset method*), [59](#page-62-0)
- fitting\_param\_names() (*xanespy.xanes\_frameset.XanesFrameset method*), [60](#page-63-0)
- foreach() (*in module xanespy.utilities*), [53](#page-56-1)
- fork\_data\_group() (*xanespy.txmstore.TXMStore method*), [48](#page-51-0)
- fork\_data\_group() (*xanespy.xanes\_frameset.XanesFrameset method*), [60](#page-63-0)
- frame\_mask (*xanespy.xanes\_frameset.XanesFrameset attribute*), [60](#page-63-0)
- frame\_shape() (*xanespy.xanes\_frameset.XanesFrameset method*), [61](#page-64-0)

```
frame_source() (xanespy.txmstore.TXMStore
       method), 48
```

```
FrameFileNotFound, 34
```
- *attribute*), [61](#page-64-0) frameset\_names() (*xanespy.txmstore.TXMStore*
- *method*), [48](#page-51-0) FrameSourceError, [34](#page-37-1)
- FramesPool (*class in xanespy.xanes\_math*), [67](#page-70-1)

# G

Gaussian (*class in xanespy.fitting*), [36](#page-39-0) GeKEdge (*class in xanespy.edges*), [31](#page-34-1) get\_component() (*in module xanespy.utilities*), [53](#page-56-1) get\_dataset() (*xanespy.txmstore.TXMStore method*), [48](#page-51-0) get\_frames() (*xanespy.txmstore.TXMStore method*), [49](#page-52-0) GroupKeyError, [34](#page-37-1) guess\_params() (*in module xanespy.xanes\_frameset*), [67](#page-70-1) guess\_params() (*xanespy.fitting.Curve method*), [35](#page-38-0) guess\_params() (*xanespy.fitting.KCurve method*), [37](#page-40-1) guess\_params() (*xanespy.fitting.Line method*), [35](#page-38-0) GuessParamsError, [34](#page-37-1) gui\_viewer() (*xanespy.xanes\_frameset.XanesFrameset method*), [61](#page-64-0)

# H

has\_dataset() (*xanespy.txmstore.TXMStore method*), [49](#page-52-0) has\_representation() (*xanespy.xanes\_frameset.XanesFrameset method*), [61](#page-64-0) hdf\_path() (*xanespy.xanes\_frameset.XanesFrameset method*), [61](#page-64-0) HDFScopeError, [34](#page-37-1) horizontal (*xanespy.utilities.Pixel attribute*), [53](#page-56-1) horizontal\_bin (*xanespy.xradia.XRMFile attribute*), [75](#page-78-0)

# I

- image\_data() (*xanespy.xradia.XRMFile method*), [75](#page-78-0) image\_dtype() (*xanespy.xradia.XRMFile method*), [75](#page-78-0) image\_shape() (*xanespy.xradia.XRMFile method*), [75](#page-78-0) image\_stack() (*xanespy.xradia.TXRMFile method*), [74](#page-77-3) import\_aps32idc\_xanes\_file() (*in module xanespy.importers*), [37](#page-40-1)
- import\_aps32idc\_xanes\_files() (*in module xanespy.importers*), [38](#page-41-0)
- import\_aps4idc\_sxstm\_files() (*in module xanespy.importers*), [38](#page-41-0)
- frames (*xanespy.xanes\_frameset.XanesFrameset* import\_aps8bm\_xanes\_dir() (*in module xanespy.importers*), [39](#page-42-0)
	- import\_aps8bm\_xanes\_file() (*in module xanespy.importers*), [39](#page-42-0)
	- import\_cosmic\_frameset() (*in module xanespy.importers*), [39](#page-42-0)
	- import\_frameset() (*in module xanespy.importers*), [40](#page-43-0)
	- import\_nanosurveyor\_frameset() (*in module xanespy.importers*), [40](#page-43-0)
	- import\_ssrl\_xanes\_dir() (*in module xanespy.importers*), [41](#page-44-0)
	- import\_stxm\_frameset() (*in module xanespy.importers*), [41](#page-44-0)
	- intensities (*xanespy.txmstore.TXMStore attribute*), [49](#page-52-0)
	- intensity\_mean (*xanespy.txmstore.TXMStore attribute*), [49](#page-52-0)
	- is\_in\_energy\_range() (*in module xanespy.xanes\_math*), [70](#page-73-0)
	- is\_kernel() (*in module xanespy.utilities*), [53](#page-56-1)
	- is\_ref\_corrected (*xanespy.xradia.XRMFile attribute*), [75](#page-78-0)
	- is\_valid() (*xanespy.xradia.XRMFile method*), [75](#page-78-0)
	- iter\_indices() (*in module xanespy.xanes\_math*), [70](#page-73-0)

# K

k\_edge\_jump() (*in module xanespy.xanes\_math*), [71](#page-74-0) k\_edge\_mask() (*in module xanespy.xanes\_math*), [71](#page-74-0) KCurve (*class in xanespy.fitting*), [36](#page-39-0) KEdge (*class in xanespy.edges*), [31](#page-34-1)

### L

```
L3Curve (class in xanespy.fitting), 36
l_edge_mask() (in module xanespy.xanes_math), 71
label_particles() (xane-
        spy.xanes_frameset.XanesFrameset method),
        61
latest_data_name (xanespy.txmstore.TXMStore at-
        tribute), 49
latexify() (in module xanespy.plots), 43
LEdge (class in xanespy.edges), 31
Line (class in xanespy.fitting), 35
line_spectra() (xane-
        spy.xanes_frameset.XanesFrameset method),
        61
linear_combination_parameters (xane-
        spy.txmstore.TXMStore attribute), 49
linear_combination_residuals (xane-
        spy.txmstore.TXMStore attribute), 49
linear_combination_sources (xane-
        spy.txmstore.TXMStore attribute), 50
LinearCombination (class in xanespy.fitting), 35
```
LMOMnKEdge (*class in xanespy.edges*), [32](#page-35-0) load\_cosmic\_files() (*in module xanespy.importers*), [41](#page-44-0)

### M

magnification\_correction() (*in module xanespy.importers*), [42](#page-45-0) make\_subplots() (*in module xanespy.plots*), [44](#page-47-0) map() (*xanespy.xanes\_math.FramesPool method*), [67](#page-70-1) map\_data (*xanespy.xanes\_frameset.XanesFrameset attribute*), [62](#page-65-0) map\_names() (*xanespy.txmstore.TXMStore method*), [50](#page-53-0) map\_range (*xanespy.edges.GeKEdge attribute*), [31](#page-34-1) map\_range (*xanespy.edges.OKEdge attribute*), [33](#page-36-1) mask() (*xanespy.edges.Edge method*), [31](#page-34-1) mask() (*xanespy.edges.KEdge method*), [31](#page-34-1) mask() (*xanespy.edges.LEdge method*), [32](#page-35-0) mean\_frame() (*xanespy.xanes\_frameset.XanesFrameset method*), [62](#page-65-0) merge\_stores() (*in module xanespy.txmstore*), [53](#page-56-1) minimum\_shape() (*in module xanespy.importers*), [42](#page-45-0) monitor\_sector8() (*in module xanespy.beamlines*), [28](#page-31-0) mosaic\_columns (*xanespy.xradia.XRMFile attribute*), [75](#page-78-0) mosaic\_rows (*xanespy.xradia.XRMFile attribute*), [75](#page-78-0) mp\_map() (*in module xanespy.utilities*), [54](#page-57-0)

# N

name (*xanespy.edges.CuKEdge attribute*), [30](#page-33-2) name (*xanespy.edges.Edge attribute*), [30](#page-33-2) name (*xanespy.edges.FeKEdge attribute*), [31](#page-34-1) name (*xanespy.edges.GeKEdge attribute*), [31](#page-34-1) name (*xanespy.edges.LMOMnKEdge attribute*), [32](#page-35-0) name (*xanespy.edges.NCACobaltKEdge attribute*), [32](#page-35-0) name (*xanespy.edges.NCACobaltLEdge attribute*), [32](#page-35-0) name (*xanespy.edges.NCANickelKEdge attribute*), [32](#page-35-0) name (*xanespy.edges.NCANickelLEdge attribute*), [33](#page-36-1) name (*xanespy.edges.OKEdge attribute*), [33](#page-36-1) name (*xanespy.fitting.Curve attribute*), [35](#page-38-0) name (*xanespy.fitting.Gaussian attribute*), [36](#page-39-0) name (*xanespy.fitting.KCurve attribute*), [37](#page-40-1) name (*xanespy.fitting.L3Curve attribute*), [36](#page-39-0) name (*xanespy.fitting.LinearCombination attribute*), [36](#page-39-0) NamedTuple() (*xanespy.fitting.Curve method*), [35](#page-38-0) NCACobaltKEdge (*class in xanespy.edges*), [32](#page-35-0) NCACobaltLEdge (*class in xanespy.edges*), [32](#page-35-0) NCANickelKEdge (*class in xanespy.edges*), [32](#page-35-0) NCANickelKEdge61 (*class in xanespy.edges*), [32](#page-35-0) NCANickelKEdge62 (*class in xanespy.edges*), [33](#page-36-1) NCANickelLEdge (*class in xanespy.edges*), [33](#page-36-1) new\_axes() (*in module xanespy.plots*), [44](#page-47-0)

NMCNickelKEdge29 (*class in xanespy.edges*), [33](#page-36-1) NoParticleError, [34](#page-37-1) normalize() (*xanespy.edges.Edge method*), [31](#page-34-1) normalize() (*xanespy.edges.KEdge method*), [31](#page-34-1) normalize\_k\_edge() (*in module xanespy.xanes\_math*), [72](#page-75-0) nproc() (*in module xanespy.utilities*), [54](#page-57-0) num\_energies (*xanespy.xanes\_frameset.XanesFrameset attribute*), [62](#page-65-0) num\_images() (*xanespy.xradia.XRMFile method*), [75](#page-78-0) num\_timesteps (*xanespy.xanes\_frameset.XanesFrameset attribute*), [62](#page-65-0)

new\_image\_axes() (*in module xanespy.plots*), [44](#page-47-0)

# $\mathcal{O}$

- OKEdge (*class in xanespy.edges*), [33](#page-36-1)
- ole\_value() (*xanespy.xradia.XRMFile method*), [75](#page-78-0)

open\_file() (*xanespy.txmstore.TXMStore method*), [50](#page-53-0)

open\_files() (*in module xanespy.importers*), [42](#page-45-0)

optical\_depth\_mean (*xanespy.txmstore.TXMStore attribute*), [50](#page-53-0)

optical\_depths (*xanespy.txmstore.TXMStore attribute*), [50](#page-53-0)

original\_positions (*xanespy.txmstore.TXMStore attribute*), [50](#page-53-0)

## P

```
parallel_map() (in module xanespy.utilities), 54
param_names (xanespy.fitting.Curve attribute), 35
param_names (xanespy.fitting.Gaussian attribute), 36
param_names (xanespy.fitting.KCurve attribute), 37
param_names (xanespy.fitting.L3Curve attribute), 36
param_names (xanespy.fitting.LinearCombination at-
        tribute), 36
parent_group() (xanespy.txmstore.TXMStore
       method), 50
parent_name (xane-
        spy.xanes_frameset.XanesFrameset attribute),
        62
particle_labels (xanespy.txmstore.TXMStore at-
        tribute), 50
particle_labels() (in module xane-
        spy.xanes_math), 72
particle_regions() (xane-
        spy.xanes_frameset.XanesFrameset method),
        62
particle_series() (xane-
        spy.xanes_frameset.XanesFrameset method),
        62
Pixel (class in xanespy.utilities), 53
```
pixel\_size() (*xanespy.xanes\_frameset.XanesFrameset method*), [62](#page-65-0) pixel\_sizes (*xanespy.txmstore.TXMStore attribute*), [51](#page-54-0) pixel\_to\_xy() (*in module xanespy.utilities*), [54](#page-57-0) pixel\_unit (*xanespy.txmstore.TXMStore attribute*), [51](#page-54-0) pixel\_unit() (*xanespy.xanes\_frameset.XanesFrameset method*), [62](#page-65-0) plot\_composite\_map() (*in module xanespy.plots*), [44](#page-47-0) plot\_frame() (*xanespy.xanes\_frameset.XanesFrameset method*), [62](#page-65-0) plot\_histogram() (*xanespy.xanes\_frameset.XanesFrameset method*), [63](#page-66-0) plot\_kedge\_fit() (*in module xanespy.plots*), [44](#page-47-0) plot\_map() (*xanespy.xanes\_frameset.XanesFrameset method*), [63](#page-66-0) plot\_map\_pixel\_spectra() (*xanespy.xanes\_frameset.XanesFrameset method*), [63](#page-66-0) plot\_mean\_frame() (*xanespy.xanes\_frameset.XanesFrameset method*), [64](#page-67-0) plot\_pixel\_spectra() (*in module xanespy.plots*), [44](#page-47-0) plot\_signal\_map() (*xanespy.xanes\_frameset.XanesFrameset method*), [64](#page-67-0) plot\_signals() (*xanespy.xanes\_frameset.XanesFrameset method*), [64](#page-67-0) plot\_spectra() (*in module xanespy.plots*), [45](#page-48-0) plot\_spectra\_as\_map() (*in module xanespy.plots*), [45](#page-48-0) plot\_spectrum() (*in module xanespy.plots*), [45](#page-48-0) plot\_spectrum() (*xanespy.xanes\_frameset.XanesFrameset method*), [64](#page-67-0) plot\_txm\_histogram() (*in module xanespy.plots*), [46](#page-49-0) plot\_txm\_intermediates() (*in module xanespy.plots*), [46](#page-49-0) plot\_txm\_map() (*in module xanespy.plots*), [46](#page-49-0) position (*class in xanespy.utilities*), [54](#page-57-0) position() (*xanespy.beamlines.Zoneplate method*), [28](#page-31-0) post\_edge (*xanespy.edges.CuKEdge attribute*), [30](#page-33-2) post\_edge (*xanespy.edges.Edge attribute*), [30,](#page-33-2) [31](#page-34-1) post\_edge (*xanespy.edges.FeKEdge attribute*), [31](#page-34-1)

post\_edge (*xanespy.edges.GeKEdge attribute*), [31](#page-34-1) post\_edge (*xanespy.edges.NCACobaltKEdge attribute*), [32](#page-35-0) post\_edge (*xanespy.edges.NCACobaltLEdge attribute*), [32](#page-35-0) post\_edge (*xanespy.edges.NCANickelKEdge attribute*), [32](#page-35-0) post\_edge (*xanespy.edges.NCANickelLEdge attribute*), [33](#page-36-1) post\_edge (*xanespy.edges.OKEdge attribute*), [33](#page-36-1) pre\_edge (*xanespy.edges.CuKEdge attribute*), [30](#page-33-2) pre\_edge (*xanespy.edges.Edge attribute*), [30,](#page-33-2) [31](#page-34-1) pre\_edge (*xanespy.edges.FeKEdge attribute*), [31](#page-34-1) pre\_edge (*xanespy.edges.GeKEdge attribute*), [31](#page-34-1) pre\_edge (*xanespy.edges.NCACobaltKEdge attribute*), [32](#page-35-0) pre\_edge (*xanespy.edges.NCACobaltLEdge attribute*), [32](#page-35-0) pre\_edge (*xanespy.edges.NCANickelKEdge attribute*), [32](#page-35-0) pre\_edge (*xanespy.edges.NCANickelLEdge attribute*), [33](#page-36-1) pre\_edge (*xanespy.edges.OKEdge attribute*), [33](#page-36-1) prepare\_p0() (*in module xanespy.fitting*), [34](#page-37-1) print\_ole() (*xanespy.xradia.XRMFile method*), [75](#page-78-0) prog() (*in module xanespy.utilities*), [54](#page-57-0)

### R

read\_metadata() (*in module xanespy.importers*), [42](#page-45-0) rebin\_image() (*in module xanespy.importers*), [43](#page-46-1) reference\_file (*xanespy.xradia.XRMFile attribute*), [75](#page-78-0) references (*xanespy.txmstore.TXMStore attribute*), [51](#page-54-0) RefinementError, [34](#page-37-1) regions (*xanespy.edges.Edge attribute*), [30,](#page-33-2) [31](#page-34-1) regions (*xanespy.edges.FeKEdge attribute*), [31](#page-34-1) regions (*xanespy.edges.GeKEdge attribute*), [31](#page-34-1) regions (*xanespy.edges.LMOMnKEdge attribute*), [32](#page-35-0) regions (*xanespy.edges.NCACobaltLEdge attribute*), [32](#page-35-0) regions (*xanespy.edges.NCANickelKEdge attribute*), [32](#page-35-0) regions (*xanespy.edges.NCANickelKEdge61 attribute*), [33](#page-36-1) regions (*xanespy.edges.NCANickelKEdge62 attribute*), [33](#page-36-1) regions (*xanespy.edges.NCANickelLEdge attribute*), [33](#page-36-1) regions (*xanespy.edges.NMCNickelKEdge29 attribute*), [33](#page-36-1) register\_correlations() (*in module xanespy.xanes\_math*), [72](#page-75-0)

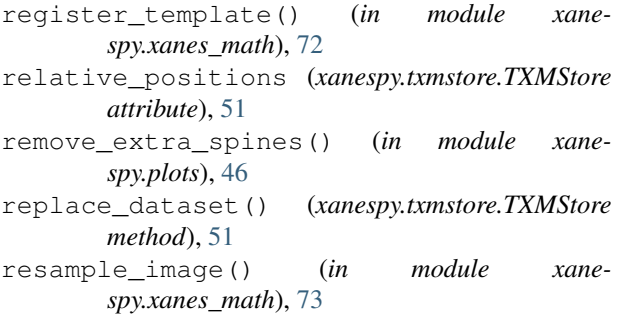

rows (*xanespy.utilities.shape attribute*), [55](#page-58-1)

# S

sample\_position() (*xanespy.xradia.XRMFile method*), [75](#page-78-0) scale\_normalizer() (*in module xanespy.plots*), [46](#page-49-0) sector8\_xanes\_script() (*in module xanespy.beamlines*), [28](#page-31-0) segment\_materials() (*xanespy.xanes\_frameset.XanesFrameset method*), [65](#page-68-0) segments (*xanespy.txmstore.TXMStore attribute*), [51](#page-54-0) set\_axes\_color() (*in module xanespy.plots*), [47](#page-50-1) set outside ticks() (*in module xanespy.plots*), [47](#page-50-1) shape (*class in xanespy.utilities*), [55](#page-58-1) ShapeMismatchError, [34](#page-37-1) shell (*xanespy.edges.CuKEdge attribute*), [30](#page-33-2) shell (*xanespy.edges.FeKEdge attribute*), [31](#page-34-1) shell (*xanespy.edges.GeKEdge attribute*), [31](#page-34-1) shell (*xanespy.edges.KEdge attribute*), [31](#page-34-1) shell (*xanespy.edges.LEdge attribute*), [32](#page-35-0) shell (*xanespy.edges.NCACobaltKEdge attribute*), [32](#page-35-0) shell (*xanespy.edges.NCANickelKEdge attribute*), [32](#page-35-0) shell (*xanespy.edges.OKEdge attribute*), [33](#page-36-1) signal\_map (*xanespy.txmstore.TXMStore attribute*), [51](#page-54-0) signal\_method (*xanespy.txmstore.TXMStore attribute*), [52](#page-55-0) signal\_weights (*xanespy.txmstore.TXMStore attribute*), [52](#page-55-0) signals (*xanespy.txmstore.TXMStore attribute*), [52](#page-55-0) spectra() (*xanespy.xanes\_frameset.XanesFrameset method*), [65](#page-68-0) spectrum() (*xanespy.xanes\_frameset.XanesFrameset method*), [65](#page-68-0) ssrl6\_xanes\_script() (*in module xanespy.beamlines*), [29](#page-32-0) stage\_transformations() (*xanespy.xanes\_frameset.XanesFrameset method*), [66](#page-69-0) starttime() (*xanespy.xanes\_frameset.XanesFrameset method*), [66](#page-69-0)

starttime() (*xanespy.xradia.XRMFile method*), [75](#page-78-0) starttimes() (*xanespy.xradia.XRMFile method*), [75](#page-78-0) store() (*xanespy.xanes\_frameset.XanesFrameset method*), [66](#page-69-0) subtract surroundings() (*xanespy.xanes\_frameset.XanesFrameset method*),

### T

[66](#page-69-0)

timestamps (*xanespy.txmstore.TXMStore attribute*), [52](#page-55-0) timestamps() (*xanespy.xanes\_frameset.XanesFrameset method*), [67](#page-70-1) timestep\_names (*xanespy.txmstore.TXMStore attribute*), [52](#page-55-0) timestep\_names (*xanespy.xanes\_frameset.XanesFrameset attribute*), [67](#page-70-1) transform\_images() (*in module xanespy.xanes\_math*), [73](#page-76-0) transformation\_matrices() (*in module xanespy.xanes\_math*), [74](#page-77-3) TXMDataset (*class in xanespy.txmstore*), [47](#page-50-1) TXMStore (*class in xanespy.txmstore*), [47](#page-50-1)

```
TXRMFile (class in xanespy.xradia), 74
```
### U

um\_per\_pixel() (*xanespy.xradia.XRMFile method*), [75](#page-78-0)

### V

validate\_parent\_group() (*xanespy.txmstore.TXMStore method*), [52](#page-55-0) VERSION (*xanespy.txmstore.TXMStore attribute*), [47](#page-50-1) vertical (*xanespy.utilities.Pixel attribute*), [53](#page-56-1) vertical\_bin (*xanespy.xradia.XRMFile attribute*), [76](#page-79-1)

### W

- whiteline\_fit (*xanespy.txmstore.TXMStore attribute*), [52](#page-55-0)
- whiteline\_max (*xanespy.txmstore.TXMStore attribute*), [53](#page-56-1)
- write\_scaninfo\_header() (*in module xanespy.beamlines*), [29](#page-32-0)

### X

x (*xanespy.beamlines.DetectorPoint attribute*), [27](#page-30-1)

```
x (xanespy.beamlines.ZoneplatePoint attribute), 28
```

```
x (xanespy.utilities.position attribute), 54
```

```
x (xanespy.utilities.xycoord attribute), 55
```

```
XanesFrameset (class in xanespy.xanes_frameset), 55
XanesMathError, 34
```
xanespy (*module*), [76](#page-79-1) xanespy.beamlines (*module*), [27](#page-30-1) xanespy.edges (*module*), [30](#page-33-2) xanespy.exceptions (*module*), [33](#page-36-1) xanespy.fitting (*module*), [34](#page-37-1) xanespy.importers (*module*), [37](#page-40-1) xanespy.plots (*module*), [43](#page-46-1) xanespy.txmstore (*module*), [47](#page-50-1) xanespy.utilities (*module*), [53](#page-56-1) xanespy.xanes\_frameset (*module*), [55](#page-58-1) xanespy.xanes\_math (*module*), [67](#page-70-1) xanespy.xradia (*module*), [74](#page-77-3) XRMFile (*class in xanespy.xradia*), [74](#page-77-3) XRMProperty (*class in xanespy.xradia*), [76](#page-79-1) xy\_to\_pixel() (*in module xanespy.utilities*), [55](#page-58-1) xycoord (*class in xanespy.utilities*), [55](#page-58-1)

# Y

y (*xanespy.beamlines.DetectorPoint attribute*), [27](#page-30-1) y (*xanespy.beamlines.ZoneplatePoint attribute*), [28](#page-31-0)

y (*xanespy.utilities.position attribute*), [54](#page-57-0)

y (*xanespy.utilities.xycoord attribute*), [55](#page-58-1)

# Z

z (*xanespy.beamlines.DetectorPoint attribute*), [27](#page-30-1) z (*xanespy.beamlines.ZoneplatePoint attribute*), [28](#page-31-0) z (*xanespy.utilities.position attribute*), [54](#page-57-0) Zoneplate (*class in xanespy.beamlines*), [27](#page-30-1)

ZoneplatePoint (*class in xanespy.beamlines*), [28](#page-31-0)